## **LAPORAN PRAKTIK KERJA LAPANGAN PADA DIVISI PELAYANAN DI KANTOR PAJAK PRATAMA PULOGADUNG (KPP PULOGADUNG)**

**INDRIATI SARI 8143128173**

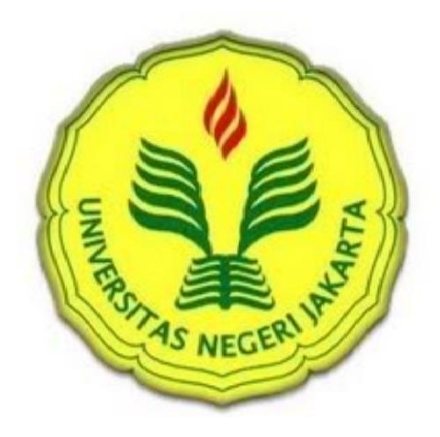

**Laporan Praktik Kerja Lapangan ini ditulis untuk memenuhi salah satu persyaratan mendapatkan Gelar Ahli Madya pada Fakultas Ekonomi Univrsitas Negeri Jakarta**

**PROGRAM STUDI D3 SEKRETARI 2012 JURUSAN EKONOMI DNA ADMINISTRASI FAKULTAS EKONOMI UNIVERSITAS NEGERI JAKARTA 2015**

### **LEMBAR EKSEKUTIF**

 Dalam laporan ini dapat disimpulkan bahwa untuk menghadapi kemajuan globalisasi ini mahasiswa harus mempunyai kemampuan yang berbeda dari yang lainnya. Motivasi yang tinggi diperlukan pula untuk menunjang kesuksesan. Praktik Kerja Lapangan adalah salah satu cara agar mahasiswa dapat beradaptasi dengan dunia kerja yang sesungguhnya.

 Tujuan dari Praktik Kerja Lapangan adalah untuk memperoleh pengalaman yang baru, keahlian yang baru, untuk Studi perbandingan dengan ilmu yang diproleh di bangku perkuliahan dengan lapangan pekerjaan persiapan dalam menghadapi dunia pekerjaan yang nyata serta pandangan jenis-jenis pekerjaan pada tempat mahasiswa melakukan Praktik Kerja Lapangan.

 Praktikan melaksanakan Praktik Kerja Lapangan di Kantor Pajak Pratama Pulogadung (KPP Pulogadung) pada divisi pelayanan. Secara singkat kegiatan pada divisi ini adalah melakukan penanganan mengenai NPWP, pembayaran SPT dan aktivasi. Pelaksanaan kerja yang praktikan kerjakan mengenai penanganan NPWP.

 Praktikan dalam melaksanakan Praktek Kerja Lapangan mengalami beberapa kendala yaitu kesulitan dalam mencari arsip karena arsip tidak disimpan berdasarkan sistem dan kesalahan pada sistem NPWP sehingga menghambat beberapa data yang ingin dimasukan kedalam sistem tersebut.

ii

 Praktikan dapat mengatasi kendala dengan beberapa teori-teori para ahli mengenai sistem kearsipan, praktikan menggunakan sistem tanggal dan sistem abjad. Pada kendala yang kedua praktikan mengatasi dengan teori sistem informasi manajemen dan sumber daya manusia.

 Adapun saran yang diberikan kepada perusahaan adalah perusahaan harus lebih memperhatikan arsip dalam segi penyimpanannya, kemudian perusahaan harus lebih bisa memperbarui sistem satu minggu sekali agar data yang masuk kedalam sistem tidak terlalu menumpuk dan menghindari kesalahan pada sistem.

#### **LEMBAR PENGESAHAN**

Ketua Jurusan Ekonomi dan Administrasi Fakultas Ekonom Universitas Negeri Jakarta

Drs. Nurdin Hidayat, MM. M.Si NIP. 19661030200121001

Nama Ketua Penguji

Tanda Tangan

Tanggal

Roni Faslah S.Pd, MM NIP. 197510152003121001

Penguji Ahli

28 Mei 2015

 $28$  Mel  $2015$ 

Widya Parimita, SE., M.PA NIP. 197006052001122001

**Dosen Pembimbing** 

28 Mei 2015

Maisaroh. SE., M.Si NIP. 197409232008012012

### **KATA PENGANTAR**

 Puji syukur praktikan ucapkan kehadirat Allah swt, karena atas rahmat dan hidayahNya,sehingga praktikan dapat menyelesaikan kegiatan Praktik Kerja Lapangan selama 2 (dua) bulan dan laporan Praktik Kerja Lapangan. Laporan ini berisi tentang seluruh aktivitas praktikan selama melakukan kegiatan Praktik Kerja Lapangan di Direktorat Jenderal Kantor Pelayanan Pajak Pulogadung. Serta dalam rangka memenuhi syarat kelulusan untuk memperoleh gelar Ahli Madya pada Program Studi Sekretari, Jurusan Ekonomi dan Administrasi Universitas Negeri Jakarta.

 Selama menyusun laporan ini praktikan mendapat banyak bantuandari pihak yang terlibat, baik secara langsung maupun tidak langsung. Untuk itu, praktikan mengucapkan rasa terimakasih kepada seluruh pihak yang telah memberikan bantuan, dorongan, semangat, motivasi dan doa dalam menyusun Laporan Praktik Kerja Lapangan. Praktika mengucapkan terima kasih kepada :

- 1. Ibu Maisaroh, SE., M.Si selaku Dosen Pembimbing atas saran dan masukkan yang sangat berguna bagi praktikan.
- 2. Bapak Roni Faslah S.Pd, MM, selaku Ketua Program Studi D3 Sekretari Fakultas Ekonomi Universitas Negeri Jakarta.
- 3. Bapak Drs. Nurdin Hidayat, MM. M.Si selaku Ketua Jurusan Ekonomi dan Administrasi Fakultas Ekonomi Universitas Negeri Jakarta
- 4. Bapak Drs. Dedi Purwana, E.S., M.Bus., selaku Dekan Fakultas Ekonomi Universitas Negeri Jakarta.
- 5. Bapak Hendry Selaku Kepala Divisi Pelayanan dan para pegawai yang berada pada divisi pelayanan yang telah memberikan kesempatan kepada penulis untuk melaksanakan observasi pada Kantor Pajak Pratam Pulogadung (KPP Pulogadung)
- 6. Kedua orang tua yang penuh dengan kasih sayang dan kesabarannya memberikan dorongan materi dan moril kepada penulis, dan kepada para sahabat yang telah menaruh simpati dan bantuan sehingga penulis dapat menyelesaikan karya ilmiah ini.

Praktikan menyadari bahwa laporan ini masih banyak kekurangan. Untuk itu kritik dan saran yang bersifat membangun sangat praktikan harapkan guna perbaikan. Semoga Laporan Praktik Kerja Lapangan ini bermanfaat bagi mahasiswa dan mahasiswi Universitas Negeri Jakarta khususnya Fakultas Ekonomi dan pihak pihak yang membutuhkan.

Jakarta 30 April 2015

Praktikan

## **DAFTAR ISI**

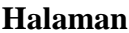

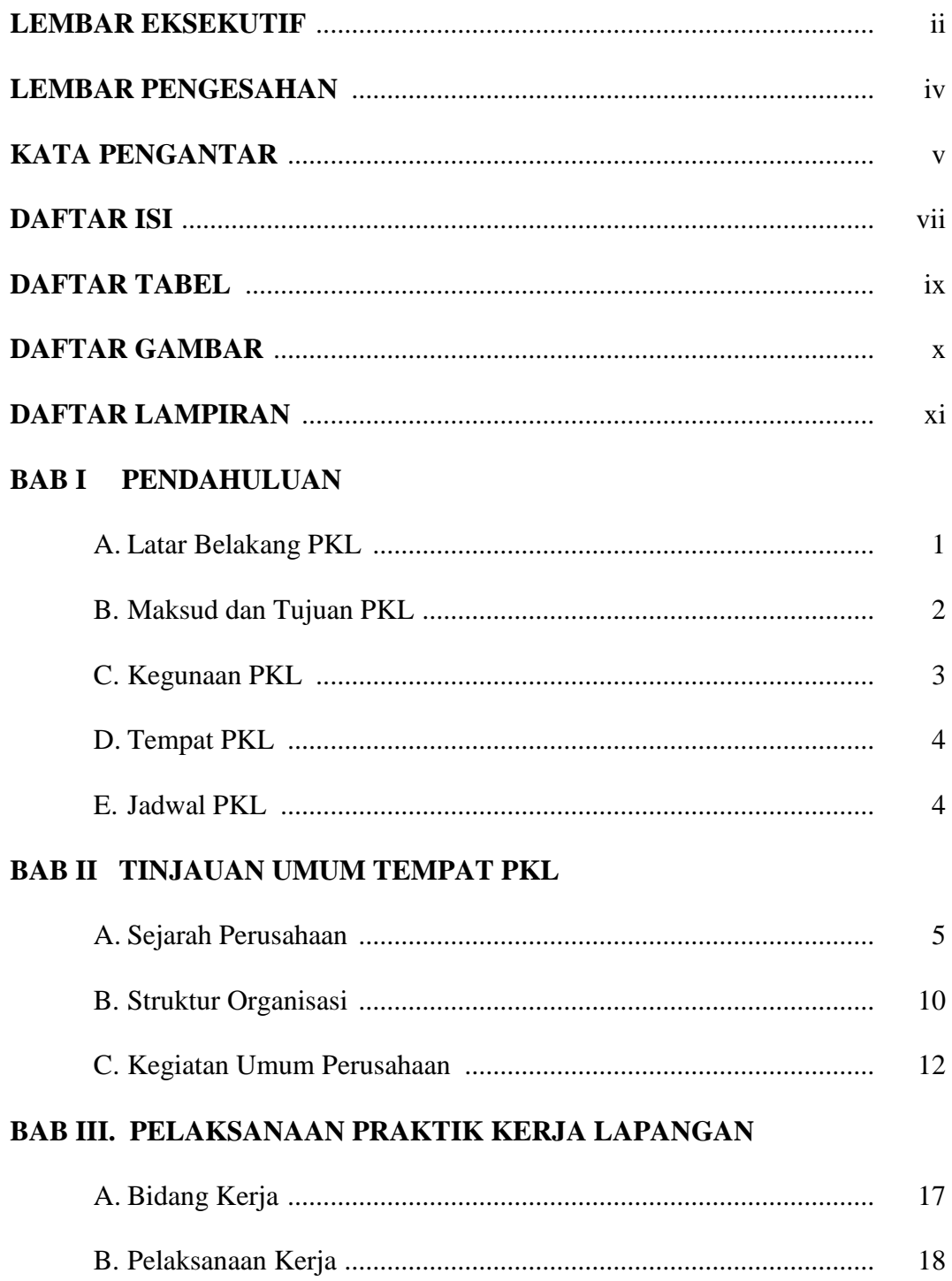

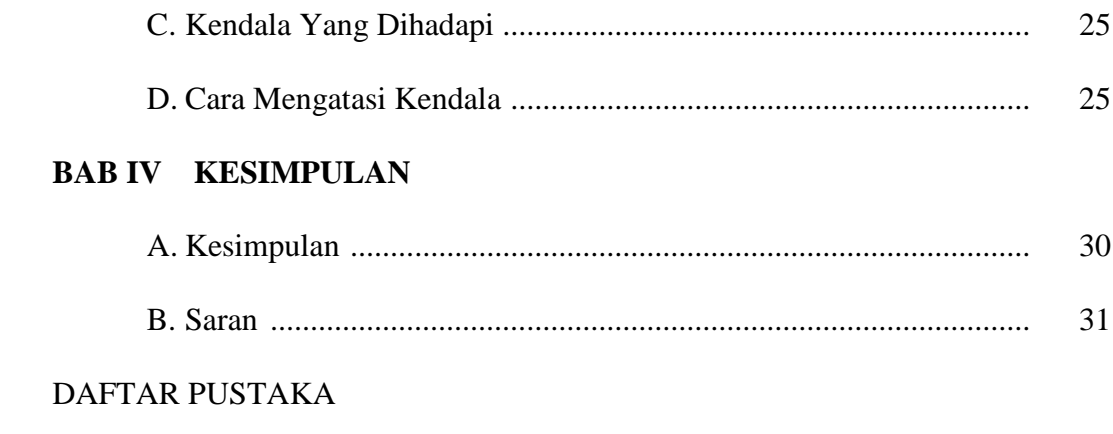

### LAMPIRAN-LAMPIRAN

## **DAFTAR TABEL**

### Halaman

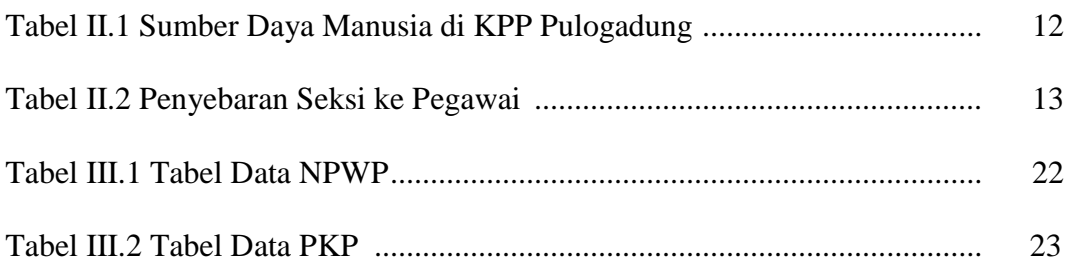

## **DAFTAR GAMBAR**

### Halaman

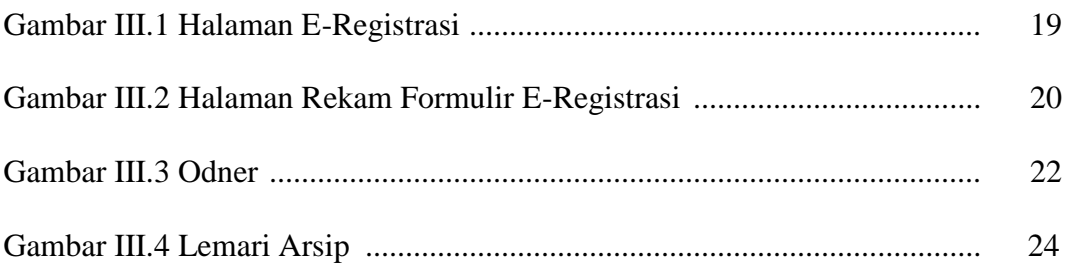

## **DAFTAR LAMPIRAN**

### Halaman

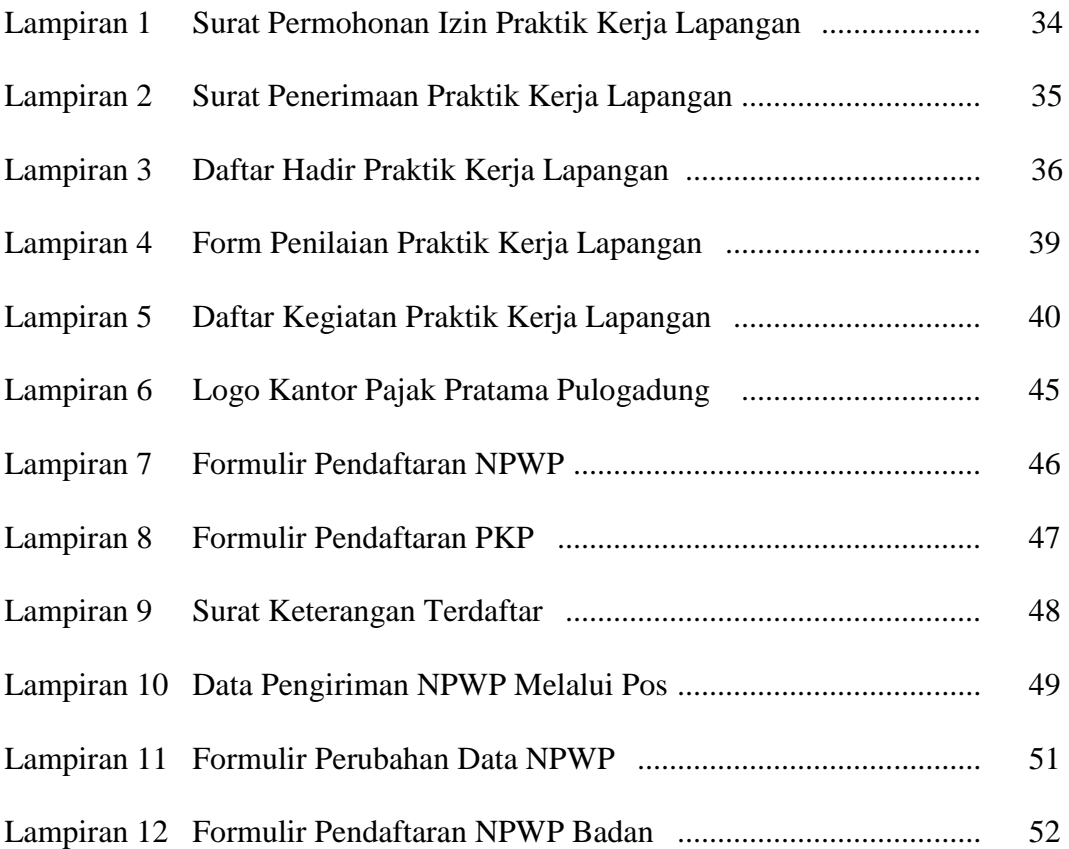

### **BAB I**

### **PENDAHULUAN**

#### **A. Latar Belakang PKL**

 Dalam perkembangan teknologi dan zaman yang semakin berkembang.Hal ini menuntut agar seseorang mempersiapkan diri, untuk membantu dirinya bisa menghadapi perekonomian yang semakin meluas. Persaingan ini akan berpengaruh dan berdampak besar bagi Indonesia khususnya orang-orang yang baru saja ingin menghadapi dunia kerja.

 Seluruh tenaga kerja yang tidak dapat menyesuaikan diri dengan dunia pekerjaan, yang belum siap dari segi mental akan mudah disingkirkan oleh orang yang lebih punya kemampuan. Untuk menghindari hal seperti itu, tenaga kerja khususnya di Indonesia harus menggali kemampuan dan potensi yang dimiliki agar mampu bersaing.Membangun dirinya dengan potensi yang tidak dimiliki banyak orang dan menjadi diri yang kompeten dalam bidangnya masing-masing.

 Universitas Negeri Jakarta sebagai institute pendidikan, yang memiliki visi menjadi universitas yang memiliki keunggulan dalam membangun masyarakat yang maju, demokratis dan sejahtera berdasarkan Pancasila, dan menghasilkan lulusan yang berkualitas serta mampu berkompeten. Oleh karena itu, untuk memperoleh gambaran yang lebih jelas mengenai dunia kerja bagi para mahasiswa Fakultas Ekonomi Universitas Negeri Jakarta memberikan kesempatan untuk bisa mengaplikasikan teori dan praktek dilapangan pekerjaan.

 Dalam hal ini mahasiwa diberikan kewajiban untuk menjalani program Praktik Kerja Lapangan (PKL) yang sudah disesuaikan dengan kebutuhan program studi masing-masing.Dengan program ini mahasiswa dapat lebih mengenal, mengetahui dan dapat lebih bisa mempersiapkan diri untuk memasuki dunia pekerjaan yang sesungguhnya.

 Program ini juga diwujudkan dalam bentuk laporan tugas akhir dan karya ilmiah yang merupakan hasil observasi mahasiswa selama melakukan Praktik Kerja Lapangan (PKL) disebuah perusahaan.

 Melalui Praktek Kerja Lapangan (PKL) tersebut, mahasiswa diharapkan dapat mengaplikasikan berbagai teori yang telah didapatkan selama masa kuliah di Universitas Negeri Jakarta Jurusan Ekonomi dan Administrasi Program Studi D3 Sektretari, sehingga mahasiswa lebih memahami system dunia kerja saat ini yang gunanya sebegai bekal kelak ketika para lulusan memasuki dunia kerja.

#### **B. Maksud danTujuan PKL**

- 1. Maksud diadakannya Praktek Kerja Lapangan adalah :
	- a. Untuk meningkatkan dan membandingkan antara ilmu kesekretariatan yang diproleh di bangku perkuliahan dan aplikasi di perusahaan.
	- b. Memenuhi salah satu persyaratan yang harus dipenuhi dalam rangka penyusunan tugas akhir untuk menamatkan pendidikan Program Diploma.
	- c. Memperoleh pengalaman dan ilmu baru sesuai dengan bidang kesekretariatan
- 2. Tujuan diadakannya Prakek Kerja Lapangan adalah :
	- a. Untuk menumbuhkan kemampuan mahasiswa agar bisa lebih berpikir secara kreatif, inovatif dalam menghadapi dunia kerja.
	- b. Untuk Studi perbandingan dengan ilmu yang diproleh di bangku perkuliahan dengan lapangan pekerjaan.
	- c. Sebagai bahan untuk mengukur kemampuan penalaran dalam memahami dan menyelesaikan permasalahan yang akan di hadapi di dunia pekerjaan.

#### **C. Kegunaan PKL**

Adapun kegunaan melaksanakan Praktek Kerja Lapangan yaitu :

- 1. Bagi Praktikan
	- a. Mendapatkan gambaran yang jelas mengenai pengaplikasian ilmu yang didapat dibangku perkuliahan terhadap dunia kerja.
	- b. Mengembangkan potensi diri dan kedisiplinan pada setiap diri mahasiswa.
	- c. Mengaplikasikan teori yang telah didapat selama perkuliahan ke dalam praktek di dunia pekerjaan.
	- d. Menjadi mahasiswa yang berpotensi, kompetitif dan professional yang siap untuk memasuki dunia pekerjaan.
- 2. Bagi Fakultas Ekonomi
	- a. Memperlihatkan kepada perusahaan akan kualitas para mahasiswa Jurusan Ekonomi dan Administrasi Program Studi D3 Sekretari Universitas Negeri Jakarta.

3

- b. Mengenalkan Jurusan Ekonomi dan Administrasi Program Studi D3 Sekretari Universitas Negeri Jakarta kepada khalayak luas.
- c. Sebagai sarana untuk meninjau ulang kualifikasi mahasiswa dalam rangka memenuhi spesifikasi tenaga kerja yang sesuai dengan kebutuhan industry.
- d. Sebagai bahan evaluasi atas kurikulum yang selama ini diterapkan dengan kebutuhan teori dan praktek didunia kerja masa kini.

#### **D. Tempat PKL**

Praktikan melaksanakan Praktik Kerja Lapangan pada :

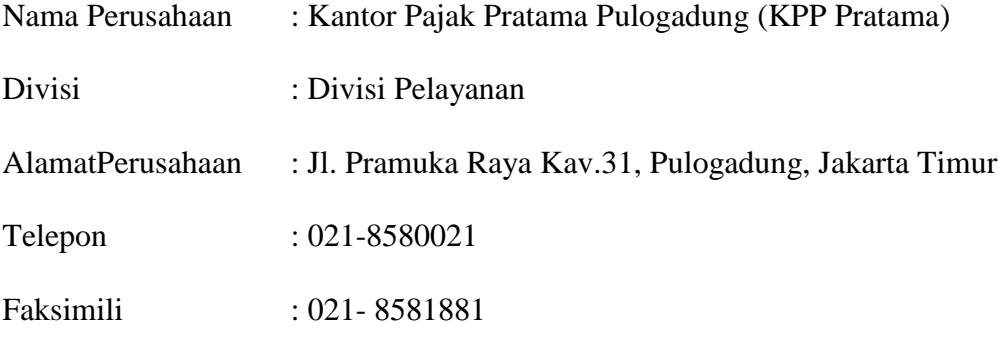

 Alasan praktikan memilih Kantor Pajak Pratama Pulogadung (KPP Pratama) sebagai tempat PKL adalah, karena perusahaan tersebut merupakan perusahaan yang memiliki reputasi baik dan memiliki banyak cabang di seluruh Indonesia.

#### **E. Jadwal Waktu PKL**

 Praktikan melaksanakan Praktik Kerja Lapangan selama dua bulan, terhitung sejak 05 Januari 2015 sampai dengan 05 Maret 2015. Dari hari Senin sampai Jumat. Mulai pukul 08.00 sampai dengan 16.00 WIB.

# **BAB II TINJAUAN UMUM KANTOR PAJAK PRATAMA PULOGADUNG**

#### **A. Sejarah Perusahaan**

Kantor Pelayanan Pajak Pratama Jakarta Pulogadung (KPP Pratama Jakarta Pulogadung) Berlokasi di JL.Pemuda Kav.31 Jakarta Timur. Sebelum tahun 1984 KPP Pratama Jakarta Pulogadung bernama Inspeksi Jakarta Timur Satu yang berada di wilayah koordinasi kantor wilayah III DJP paripurna, kemudian pada tahun 1984 baerdasarkan keputusan Menteru Keuangan RI Nomor : 94/KMK.01/1984 Inspeksi pajak Jakarta Timur Satu berada di wilayah XI DJP Paripurna.

 Selanjutnya berdasarkan Keputusan Menteri Keuangan Republik Indonesia Nomor : 94/KMK.01/1994 kembali Dirjen Jenderal Pajak melakukan reorganisasi, dimana tahun 1994 berubah nama menjadi Kantor Pelayanan Pajak Jakarta Pulogadung dan diperingati sebagai berdirinya Kantor Pelayanan Pajak Jakarta Pulogadung, kemudian pada pertengahan tahun 2007, terjadi perubahan moderenisasi pada seluruh KPP di Indonesia, kemudian dirubah kembali menjadi KPP Pratama Jakarta Pulogadung hingga saat ini.

 Kemudian pada tahun 1994 Kantor Pelayanan Jakarta Timur Satu, terpecah menjadi tiga kantor pelayanan pajak :

1. Kantor Pelayanan Pajak Jakarta Pulogadung lokasinya terletak di Jalan Pramuka Kav. 31 wilayah kerjanya hanya meliputi di kecamatan Pulogadung.

- 2. Kantor Pelayanan Pajak Jakarta Matraman, lokasi terletak di Jalan Matraman Raya No. 43 wilayah kerjanya hanya meliputi di kecamatan Matraman.
- 3. Kantor Pelayanan Pajak Cakung, lokasinya terletak di Jalan Pulo Buaran VI wilayah kerjanya hanya meliputi di kecamatan Cakung. Gedung KPP Jakarta Pulogadung terdiri dari lima lantai yaitu:
	- 1) Lt. I Gedung Utama yaitu Tempat Pelayanan Terpadu (TPT)
	- 2) Lt. 2 Gedung Utama yaitu Ruang Kepala KPP, Ruang Seksi PDI, Ruang Ekstensifikasi Pajak dan Subag Umum
	- 3) Lt.3 Gedung Utama yaitu Seksi Pengawasan dan Konsultasi (Waskon I), (Waskon II),(Waskon III), dan ( Waskon IV)
	- 4) Lt. 4 Gedung Utama yaitu ruang seksi Penagihan
	- 5) Lt. 5 Gedung Arsip yaitu ruang arsip KPP

 Daerah yang merupakan wilayah kerja KPP Pratama Jakarta Pulogadung adalah seluruh wilayah Kecamatan Pulogadung yang terdiri dari 6 (enam) Kelurahan yaitu :

- 1. Kelurahan Kayuputih
- 2. Kelurahan Pulogadung
- 3. Kelurahan Rawamagun
- 4. Kelurahan Jatinegara
- 5. Kelurahan Cipinang
- 6. Kelurahan Jatinegara Kaum

 Didalam melaksanakan tugasnya KPP Jakarta Pulogadung mempunyai fungsi yaitu:

- a. Pengumpulan dan pengolahan data, penyajian informasi perpajakan pengamatan perpajakan dan ekstensifikasi Wajib Pajak
- b. Penelitian dan penatausahaan Surat Pemberitahuan Tahunan, Surat Pemberitahuan Masa serta berkas Wajib Pajak
- c. Pengawasan pembayaran masa Pajak Penghasilan, Pajak Pertambahan Nilai, Pajak Penjualan atas Barang Mewah dan Pajak Tidak Langsung lainnya.
- d. Penatausahaan piutang pajak, penerimaan, penagihan, penyelesaian restitusi Pajak Penghasilan, Pajak Pertambahan Nilai, Pajak Penjualan atas Barang Mewah dan Pajak Tidak Langsung lainnya
- e. Pemeriksaan sederhana dan penerapan sanksi perpajakan.
- f. Penerbitan Surat Ketetapan Pajak.
- g. Pembetulan Surat Ketetapan Pajak
- h. Pengurangan sanski pajak

 KPP Pratama Pulo gadung mempunyai motto, visi dan misi untuk pengembangan perusahaan.

Motto perusahaan adalah :

- a. Makoto yaitu selalu berbuat benar
- b. Proses bekerja, tidak sama-sama bekerja tetapi bekerja sama (koordinasi sinergi)
- c. Niatkan bekerja itu sebagai ibadah yaitu dalam implementasinya.
- d. Harus Tepat Waktu
- e. Perfect/sempurna
- f. Ikhlas (luruskan niat, sempurnakan ikhtiar)

Visi perusahaan :

 KPP Jakarta Pulo gadung sebagai kesatuan Integral dari Direktorat Jenderal Pajak memiliki Visi dan Misi yang sejalan dengan Visi dan Misi Direktorat Jenderal Pajak. Visi Direktorat Jenderal Pajak adalah suatu gambaran yang menantang tentang keadaan masa depan Ditjen Pajak yang sungguh-sungguh diinginkan untuk ditransformasikan menjadi realitas melelui komitmen dan tindakan oleh segenap jajaran Ditjen Pajak. Secara umum ditegaskan bahwa visi utama Ditjen Pajak adalah menjadi model pelayanan masyarakat yang menyelenggarakan system dan manejemen kelas dunia, yang dipercaya dan dibanggakan masyarakat.

Pernyataan diatas mempunyai 3 (tiga) cita-cita utama yang ingin dituju, yakni :

- 1. Menjadi model pelayanan masyarakat yang merefleksikan cita-cita untuk menjadi contoh masyarakat bagi unit-unit instansi pemerintah lainnya.
- 2. Berkelas dunia (*world class)* yang merefleksikan cita-cita untuk mencapai tingkat standar internasional baik untuk kualitas aparatnya maupun kualitas kinerja dan hasil-hasilnya.
- 3. Dipercaya dan dibanggakan masyarakat yang merefleksikan cita-cita untuk mendapatkan pengakuan dari masyarakat bahwa eksistensi dan kinerjanya memang benar-benar berkualitas tinggi dan akurat, mampu memenuhi harapan masyarakat serta memiliki citra yang baik dan bersih.

Misi Perusahaan :

 Secara umum misi Ditjen Pajak dapat dijelaskan dalam 4 (empat) butir utama dan penting sejalan dengan tugas utama yang diemban Ditjen Pajak, yaitu :

1. Misi Fiskal

 Merupakan misi utama Ditjen Pajak sebagai tujuan dari keberadaan/ekesistensi Ditjen Pajak dan sekaligus menjadi tugas dan fungsinya yaitu Menghimpun penerimaan dalam negeri dari sektor pajak yang mampu menunjang kemandirian pembiayaan pemerintah berdasarkan Undang-Undang Perpajakan dengan tingkat efektifitas dan efisiensi yang tinggi.

2. Misi Ekonomi

 Sebagai instansi Pemerintah di bidang ekonomi maka kebijaksanaan perpajakan merupakan salah satu instrumen kebijaksanaan pemerintah dalam mengatasi permasalahan ekonomi bangsa.Oleh karena itu kebijaksanaankebijaksanaan perpajakan harus ditunjukkan pula untuk mendukung kebijaksanaan ekonomi pemerintah baik secara umum maupun khusus.Dampakdampak dari kebijaksanaan perpajakan yanag bersifat distorsi terhadap kebijaksanaan perpajakan tidak justru menjaadi penghambat kebijaksanaan ekonomi.

3. Misi Politik

 Dalam misi politik Ditjen Pajak menyatakan bahwa akan mendukung proses demokratis bangsa yang pada tahap awal ini difokuskan untuk mendukung proses otonomi daerah. Agar kebijakan dan pelaksanaan Undang-Undang Perpajakan

9

dapat menciptakan suasana kondusif di masyarakat guna mendukung proses demokrasi bangsa.

4. Misi kelembagaan

 Misi kelembagaan adalah senantiasa memperbaharui diri, selaras dengan aspirasi masyarakat dan teknokrasi perpajakan dengan administrasi perpajakan mutakhir.Merupakan misi internal yang bersifat /mendukung pelaksanaan Misimisi lainnya. Misi kelembagaan merupakan kewajiban dan tugas Ditjen Pajak untuk senantiasa mambangun dan memelihara diri agar terus berkembang baik secara fisik maupun dalam kemampuan dan kualitas sehingga mampu melaksanakan misi-misi lainnya dengan kinerja yang tinggi meskipun menghadapi berbagai tantangan yang berat serta perubahan lingkungan yang sangat cepat.

 Misi kelembagaan ini meliputi upaya-upaya peningkatan secara terus menerus terhadap kualitas SDM, sarana, dan prasarana, oranisasi, system dan prosedur kerja dengan sejauh mungkin memanfaatkan teknologi terkini yang sedang berkembang demi membantu meningkatkan efektifitas dan efisien dalam memberikan pelayanan.Sehingga dalam pelaksanaan seluruh misi dapat menuju tercapainya visi Ditjen Pajak.

#### **B. Struktur Organisasi**

 Organisasi adalah suatu wadah yang terdiri dari dua orang atau lebih yang melakukan kerjasama untuk mencapai suatu tujuan yang telah ditetapkan. Struktur organisasi KPP Pratama Jakarta Pulogadung terdiri atas:

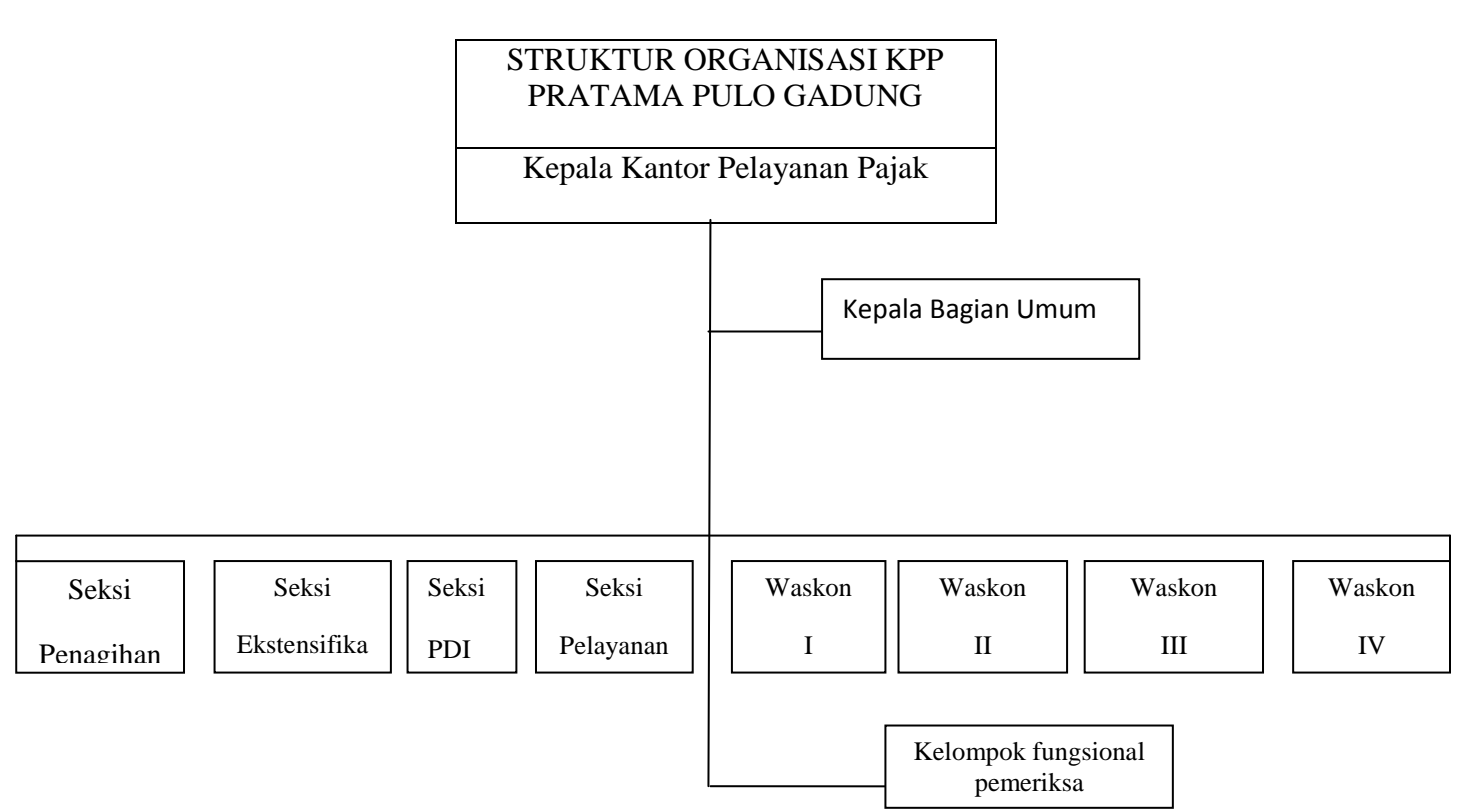

#### Sumber: KPP Pratama Pulogadung

- 1) Sub Bagian Umum
- 2) Seksi Pengolahan Data dan Informasi (PDI)
- 3) Seksi Pelayanan
- 4) Seksi Penagihan
- 5) Seksi Pemeriksaan
- 6) Seksi Ekstensifikasi Perpajakan
- 7) Seksi Pengawasan dan Konsultasi I
- 8) Seksi Pengawasan dan Konsultasi II
- 9) Seksi Pengawasan dan Konsultasi III
- 10) Seksi Pengawasan dan Konsultasi IV
- 11) Kelompok Jabatan Fungsional

 Organisasi KPP Pratama Jakarta Pulogadung terdiri atas : satu sub bagian, sembilan seksi, dan satu kelompok Jabatan Fungsional, yang mana setiap seksi terbagi atas beberapa *Account Representative* (AR) dibantu Pelaksana. KPP Pratama Jakarta Pulogadung dipimpin oleh seorang Kepala Kantor sedangkan setiap seksi dipimpin oleh Kepala Seksi / Kepala Sub Bagian Umum dan dibantu oleh AR dan pelaksana.

Gambaran Singkat Sumber Daya Manusia di KPP Jakarta Pulogadung :

 Pegawai pada KPP Jakarta Pulogadung terdapat seorang Kepala Kantor dan sepuluh pejabat eselon IV, dalam melaksanakan tugas-tugas operasionalnya, KPP Pratama Jakarta Pulogadung didukung oleh 117 orang karyawan / karyawati (keadaan per 1 Maret 2010). Banyaknya pegawai yang bekerja di Kantor Pelayanan Pajak Pratama Jakarta Senen berjumlah 117 orang yang terbagi atas :

| <b>ESELON</b> | <b>JUMLAH</b> | <b>JABATAN</b>                                     |
|---------------|---------------|----------------------------------------------------|
|               |               |                                                    |
| III           | 1             | Kepala Kantor                                      |
| IV            | 9             | 1 Kasubag Umum dan 8 Kepala Seksi                  |
| V             | 20            | 2 Korlak 2 Korlak kosong per 12 Januari 2005 yaitu |
|               |               | Korlak Keuangan dan Korlak Keberatan PPh           |
|               |               |                                                    |
| Pelaksana     | 81            |                                                    |
| Fungsional    | 13            | 2 Supervisor, 11 Fungsional                        |
| Jumlah        | 96            |                                                    |
|               |               |                                                    |

**Tabel II.1 Sumber Daya Manusia di KPP Jakarta Pulogadung**

Sumber: KPP Jakarta Pulogadung

| $\overline{NO}$         | <b>SEKSI</b>   | <b>KEPALA</b> | KASI           | PELAKSA         | <b>JUMLAH</b>  |
|-------------------------|----------------|---------------|----------------|-----------------|----------------|
|                         |                | <b>KANTOR</b> |                | NA              |                |
|                         |                |               | $\mathbf{1}$   | 6               | $\overline{8}$ |
| $\mathbf{1}$            | Subag Umum     | $\mathbf{1}$  |                |                 |                |
| $\overline{2}$          | PDI            |               | $\mathbf{1}$   | 11              | 12             |
| $\overline{3}$          | Pelayanan      |               | $\mathbf{1}$   | 14              | 15             |
| $\overline{\mathbf{4}}$ | Penagihan      |               | $\mathbf{1}$   | 5               | 6              |
| 5                       | Ekstensifikasi |               | $\mathbf{1}$   | $\overline{4}$  | 5              |
| 6                       | Waskon I       |               | $\mathbf{1}$   | $\overline{7}$  | 8              |
| $\overline{7}$          | Waskon II      |               | $\mathbf{1}$   | 6               | $\overline{7}$ |
| 8                       | Waskon III     |               | $\mathbf{1}$   | $\overline{7}$  | 8              |
| 9                       | Waskon IV      |               | $\mathbf{1}$   | 5               | 6              |
| 10                      | Kelompok       |               |                |                 |                |
|                         | Jabatan        |               | $\overline{2}$ | 12              | 14             |
|                         | Fungsional     |               |                |                 |                |
|                         | Pemeriksa      |               | $\mathbf{1}$   | $\overline{3}$  | $\overline{4}$ |
|                         | <b>JUMLAH</b>  | $\mathbf{1}$  | 12             | $\overline{80}$ | 93             |
|                         |                |               |                |                 |                |

**Tabel II.2 Penyebaran seksi ke pegawai**

Sumber: KPP Jakarta Pulogadung

### **C. Kegiatan Umum Perusahaan**

 Kegiatan pokok dan fungsi masing-masing sturuktur organisasi pada KPP Pratama Jakarta Pulogadung adalah sebagai berikut :

#### 1) Sub Bagian Umum

 Mengkoordinasikan tugas pelayanan kesekretariatan dengan cara mengatur kegiatan tata usaha dan kepegawaian, keuangan serta rumah tangga dan perlengkapan untuk menunjang kelancaran tugas Kantor Pelayanan Pajak.

2) Seksi Pengolahan Data dan Informasi

 Mempunyai tugas melakukan pengumpulan, pencarian,dan pengolahan data, penyajian informasi perpajakan, perekaman dokumen perpajakan, urusan tata usaha penerimaan perpajakan, pengalokasian Pajak Bumi dan Bangunan dan Bea Perolehan Hak atas Bumi dan Bangunan, pelayanan dukungan teknis komputer, pemantauan aplikasi *e-SPT* dan *e-Filing*, pelaksanaan *i-SISMIOP* dan *SIG*, serta penyiapan laporan kinerja.

3) Seksi Pelayanan

 Mempunyai tugas melakukan penetapan dan penerbitan dan produk hukum perpajakan, pengadministrasian dokumen dan berkas perpajakan, penerimaan dan pengolahan Surat Pemberitahuan, serta penerimaan surat lainnya, penyuluhan perpajakan, pelaksanaan registrasi Wajib Pajak, serta melakukan kerja sama perpajakan.

#### 4) Seksi Penagihan

 Mempunyai tugas melakukan urusan penatausahaan piutang pajak, penundaan dan angsuran tunggakan pajak, penagihan aktif, usulan penghapusan piutang pajak, serta penyimpanan dokumen-dokumen penagihan.

#### 5) Seksi Pemeriksaan

 Mempunyai tugas melakukan penyusunan rencana pemeriksaan, pengawasan pelaksanaan aturan pemeriksaan, penerbitan dan penyaluran Surat Perintah Pemeriksaan Pajak, serta administrasi pemeriksaan perpajakan lainnya.

6) Seksi Ekstensifikasi Perpajakan

 Mempunyai tugas melakukan pengamatan potensi perpajakan, pendataan objek dan subjek pajak, penilaian objek pajak dalam rangka ekstensifikasi.

7) Seksi Pengawasan dan Konsultasi I, II, III, dan IV

 Mempunyai tugas melakukan pengawasan kepatuhan kewajiban perpajakan Wajib Pajak, bimbingan / himbauan kepada Wajib Pajak dan konsultasi teknis perpajakan, penyusunan profil Wajib Pajak, analisis kinerja Wajib Pajak, melakukan rekonsiliasi data Wajib Pajak dalam rangka melakukan intensifikasi, dan melakukan evaluasi hasil banding. Pada pelaksanaannya, wilayah kerja keempat seksi Pengawasan dan Konsultasi dibagi berdasarkan wilayah tempat Wajib Pajak.

- a) Seksi Pengawasan dan Konsultasi I mengawasi seluruh Wajib Pajak yang berada di wilayah kelurahan Pulogadung.
- b) Seksi Pengawasan dan Konsultasi II mengawasi seluruh Wajib Pajak yang berada di wilayah kelurahan Rawamangun.
- c) Seksi Pengawasan dan Konsultasi III mengawasi seluruh Wajib Pajak yang berada di wilayah kelurahan Jatinegara.
- d) Seksi Pengawasan dan Konsultasi IV mengawasi seluruh Wajib Pajak yang berada di wilayah kelurahan Paseban dan seluruh Bendaharawan yang berada di wilayah kecamatan Senen.
- 8) Kelompok Jabatan Fungsional

Mempunyai tugas melakukan kegiatan sesuai dengan jabatan fungsional masing-masing berdasarkan peraturan perundang-undangan yang berlaku. Kelompok jabatan Fungsional terdiri dari sejumlah jabatan fungsional yang terbagi dalam berbagai kelompok sesuai dengan bidang keahliannya yang dikoordinasikan oleh pejabat fungsional senior yang ditunjuk Kepala Kantor Wilayah DJP Jakarta I atau Kepala KPP Pratama Jakarta Pulogadung.

### **BAB III**

### **PELAKSANAAN PRAKTIK KERJA LAPANGAN**

#### **A. Bidang Kerja**

 Selama melakukan Praktik Kerja Lapangan (PKL) di Kantor Pajak Pratama Pulogadung (KPP Pratama Pulogadung), Praktikan ditempatkan pada Divisi Pelayanan.Dalam posisi praktikan di Divisi ini adalah sebagai mahasiswi PKL yang bertugas membantu karyawan dalam bidang Pelayanan tentunya segala hal yang berhubungan dengan melayani Pembuatan NPWP.

 Setiap divisi pada KPP Pratama Pulogadung, masing-masing memiliki tugas berbeda dalam bidang pelayanan masyarakat. Tugas, dokumen, dan surat ditangani secara berbeda-beda oleh seluruh karyawan, Pada divisi dibidang Pelayanan lebih terfokus pada melayani, mengarsipkan dan mengurus dokumendokumen yang penting.

 Adapun bidang kerja yang praktikan lakukan selama melakukan Praktik Kerja Lapangan adalah :

- 1. Penanganan NPWP
- 2. Mengelola Arsip
- 3. Menggandakan Surat *(Fotocopy)*

#### **B. Pelaksanaan Kerja**

 Pada hari pertama praktikan melakukan Praktik Kerja Lapangan, praktikan langsung diperkenalkan padasemua divisi khususnya pada divisi Pelayanan. Setelah itu praktikan tidak langsung diberikan pekerjaan, praktikan harus melihat situasi dan kondisi tempat praktikan melakukan tugas yang akan diberikan nanti.

 Kemudian pekerjaan yang dilakukan praktikan selama melakukan Praktik Kerja Lapangan adalah:

#### **1. Penanganan NPWP**

 Dalam hal ini ada beberapa yang praktikan kerjakan mengenai Pembuatan NPWP dan Merekam Formulir NPWP. Berikut adalah uraian pekerjaan yang praktikan lakukan. Yang pertama praktikan lakukan adalah membuat NPWP.

 Dalam bidang yang praktikan lakukan lebih kepada pelayanan membuatkan NPWP orang pribadi.Ada beberapa prosedur yang harus dilihat dalam membuat NPWP orang pribadi.

- a. Langkah awal yang praktikan lakukan dalam membuat NPWP bisa dilihat dari KTP (Kartu Tanda Penduduk) Orang pribadi yang akan mengajukan permohonan pembuatan NPWP. Yang dilihat pertama adalah kecamatannya jika Kecamatannya sesuai dengan Kantor Pajak cabang yang didatangi maka bisa diproses.
- b. Kemudian orang pribadi tersebut mengisi formulir yang sudah disediakan pihak pelayanan, diisi sesuai dengan KTP (Kartu Tanda Penduduk), kemudian tanda tangan pihak yang ingin membuat Npwp harus dicek oleh praktikan sesuai atau tidak dengan KTP, menghindari adanya Pihak lain yang mewakili dalam proses pembuatan NPWP.

c. Setelah itu orang pribadi mendatangi loket bagian NPWP yang akan mengurus data pribadi orang tersebut. Langkah awal yang praktikan lakukan adalah membuka web [http://ereg.pajak.go.id](http://ereg.pajak.go.id/) web tersebut sudah otomatis tersedia dalam komputer setelah itu agar data orang pribadi yang ingin membuat NPWP tersebut masuk dalam sistem nasional

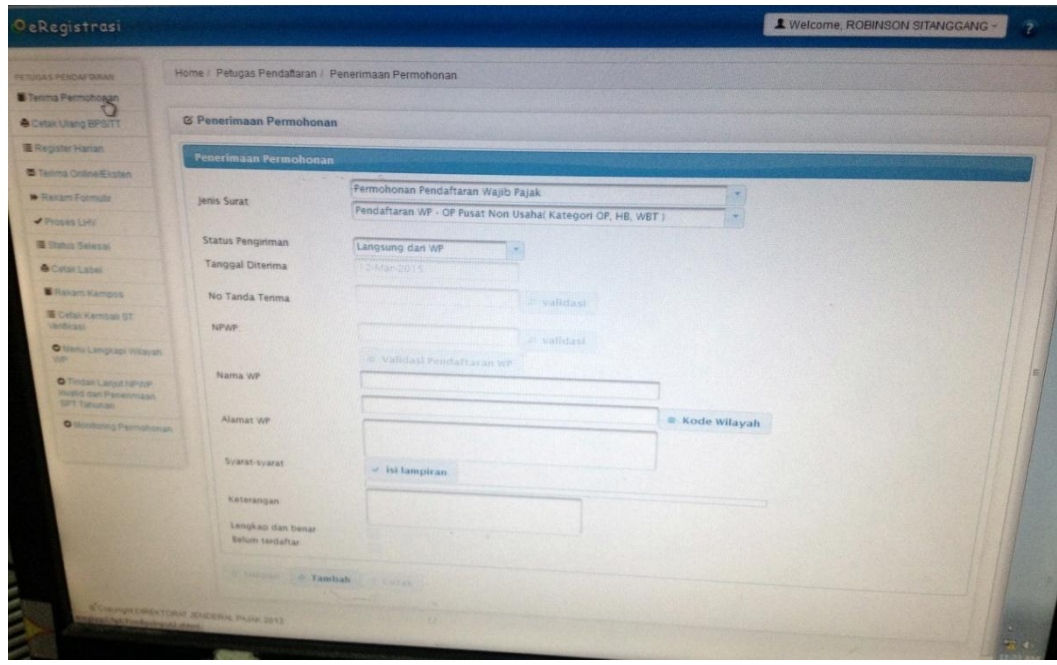

**Gambar III. 1 Halaman E-Registrasi**

Sumber : data diolah oleh penulis

- d. Terlebih dahulu praktikan memasukan No Induk KTP (Kartu Tanda Penduduk) Kemudian klik "Search" tidak keluar Nama dan No. KTP yang sama maka proses masih bisa dilanjutkan.
- e. Kemudian praktikan memasukan nama dan tanggal lahir pihak yang ingin membuat NPWP, lalu masukan nama dan kelurahan tekan "simpan" kemudian "dicetak" sebagai resi untuk orang pribadi yang membuat Npwp.

19

- f. Sebelum memberikan resi kepada pihak orang pribadi yang ingin membuat NPWP, orang tersebut terlebih dahulu mengisi Nama lengkap dan Alamat untuk pengirimin kartu Npwp karena kartu aslinya akan dikirim melalui Pos, setelah diisi baru bisa praktikan berikan resi.
- g. Proses kartu NPWP asli satu hari kerja bisa diambil *fotocopy* kartu NPWP besok hari, tetapi aslinya tetap dikirim melalui Pos.

 Kemudian yang dilakukan kedua oleh praktikan setelah membuat NPWP praktikan melakukan Perekaman pada formulir NPWP. Formulir yang sudah ditulis kemudian direkam terlebih dahulu agar Nomer NPWP bisa langsung dicetak.

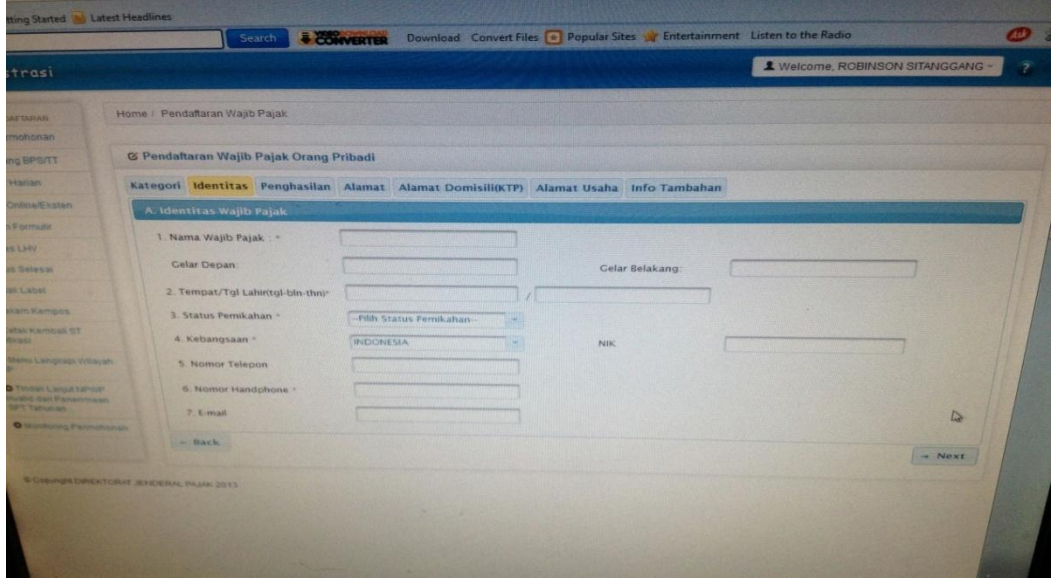

a. Pertama masuk kedalam web [http://ereg.pajak,go.id](http://ereg.pajak,go.id/)

**Gambar III. 2 Halaman Rekam Formulir E-Registrasi**

Sumber : data diolah oleh penulis

- b. kemudian praktikan memilih rekam formulir setelah secara otomatis keluar pilihan contreng orang pribadi dan pusat karena yang mendaftarkan adalah orang pribadi kemudian klik *next*
- c. Praktikan memasukan nama, tanggal lahir, status pernikahan, no.induk KTP, dan nomer handphone kemudian tulisan *next* di klik
- d. Setelah itu yang harus di lengkapi oleh praktikan adalah pekerjaan, disitu ada berbagai pilihan jika orang tersebut bekerja sebagai pegawai swasta maka pilih pegawai swasta kemudian search agar kode KLU dapat keluar sesuai dengan pekerjaan kemudian klik *next*
- e. Kemudian praktikan memasukan alamat lengkap, beserta kelurahan untuk memastikan bahwa yang membuat NPWP sesuai dengan domisili
- f. Ada pilihan penghasilan perbulan, pilihlah sesuai yang diisi oleh orang pribadi tersebut, kemudian praktikan pilih SPT tahunan untuk pembayaran pajak, jika semua proses sudah dilakukan maka No. NPWP dan SKT bisa dicetak kemudian dikirim ke alamat yang sudah ditulis dalam amplop.
- g. Kartu yang sudah di cetak praktikan bisa langsung memfotocopy dan dikumpulkan berdasarkan tanggal pembuatan NPWP.

#### **2. Mengelola Arsip**

 Arsip yang dikelola berupa dokumen seperti formulir NPWP dan Formulir PKP formulir disusun berdasarkan bulan terdaftar. Dalam hal ini praktikan mengelola sesuai dengan penyimpanan arsip. Yang pertama praktikan akan menjelaskan mengenai pengelolaan arsip untuk mengelola formulir NPWP.

Adapun langkah-langkah yang dilakukan dalam mengelola arsip adalah :

21

a. Formulir NPWP yang sudah direkam akan dikumpulkan berdasarkan bulan, namun dari tanggal dan nama semua diurut secara acak. Pertama praktikan memasukan data kedalam buku pengiriman dengan format.

| Nama WP | No. NPWP | Tanggal SKT |
|---------|----------|-------------|
|         |          |             |
|         |          |             |
|         |          |             |
|         |          |             |
|         |          |             |
|         |          |             |

**Tabel III.1 Tabel Data Npwp**

Sumber : data diolah oleh penulis

b. Kemudian setelah seluruh data dimasukan kedalam buku pengiriman formulir tersebut disusun per-bulan didalam odner.

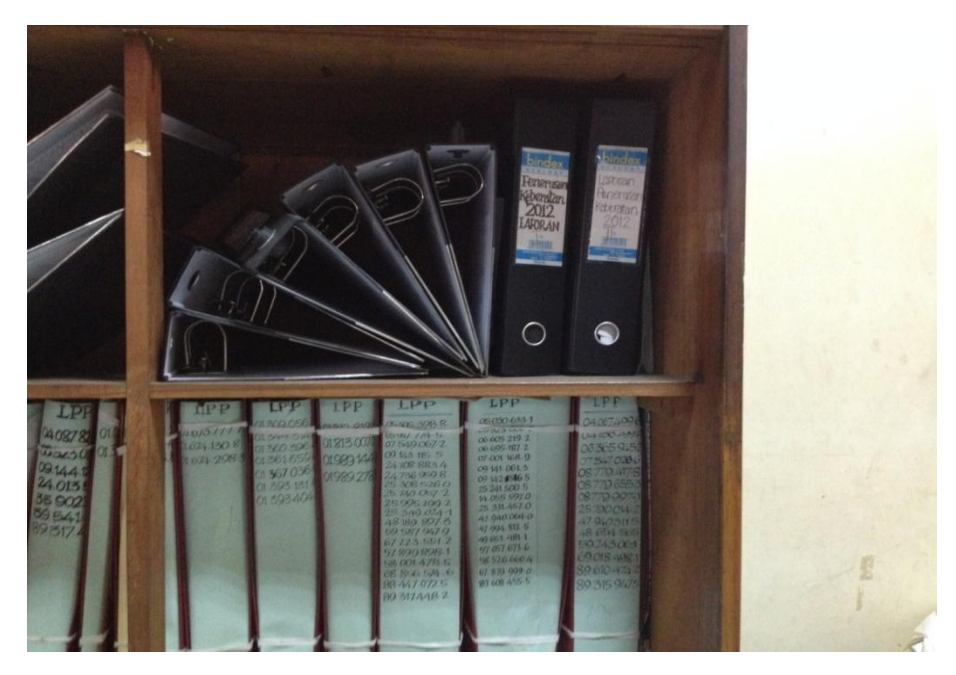

**Gambar III.3 Odner** Sumber : data diolah oleh penulis

c. Setelah disusun perbulan formulir tersebut diserahkan kepada pihak dimasukan kedalam lemari arsip disesuaikan pula dengan bulan terdaftar, formulir NPWP yang sudah diarsipkan bisa dimasukan kedalam lemari arsip sekitar 1 sampai 2 bulan sehingga ketika sudah terkumpul seluruh formulir pendaftaran NPWP yang sudah didata kedalam buku pengiriman baru bisa dimasukan kedalam lemari Arsip.

 Yang kedua praktikan akan menjelaskan mengenai pengelolaan kearsipan formulir PKP, formulir ini berbeda dengan formulir NPWP , berikut adalah uraiannya :

- a. Pertama praktikan harus menyusun beberapa formulir PKP dan persyaratannya sesuai dengan tanggal pendaftaran PKP
- b. Setelah itu praktikan diminta untuk mendata dalam buku penyimpanan dengan format

23

**Tabel III.2 Tabel Data PKP**

| No NPWP | Tanggal Terdaftar |
|---------|-------------------|
|         |                   |
|         |                   |
|         |                   |
|         |                   |
|         |                   |
|         |                   |
|         |                   |
|         |                   |
|         |                   |

Sumber : data diolah oleh penulis

- c. Jika semua sudah dimasukan kedalam buku penyimpanan maka seluruh data yang sudah didata tiap harinya sudah masuk
- d. Dokumen tersebut disusun berdasarkan tanggal didalam lemari arsip, disusun dari kanan tanggal yang paling muda kemudian bersusun ke kiri begitulah seterusnya.

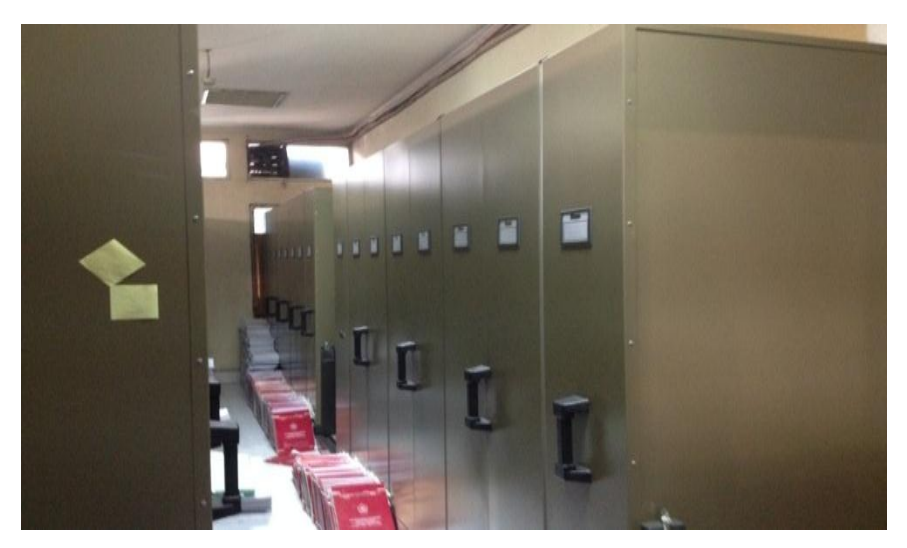

**Gambar III. 4 Lemari Arsip**

Sumber : data diolah oleh penulis

3. Menggandakan Surat *(Fotocopy)*

 Terdapat satu mesin *fotocopy* khusus untuk divisi pelayanan, tetapi mesin ini hanya boleh digunakan untuk mem*fotocopy* sekitar lima sampai tujuh lembar. Dalam keadaan jam kerja mesin *fotocopy* bisa selalu dapat digunakan untuk para karyawan. Langkah- langkah yang dilakukan oleh praktikan adalah :

- a. Pertama praktikan membuka tutup mesin *fotocopy* untuk meletakan dokumen yang ingin di *fotocopy.*
- b. Kemudian praktikan meletakan dokumen dengan cara ditelungkupkan dan posisi tulisan berada dibawah
- c. Lalu praktikan menutup mesin *fotocopy*
- d. Kemudian praktikan menekan tombol *start* untuk memulai *fotocopy*, setelah itu hasil surat yang sudah di*fotocopy* langsung bisa diambil didalam mesin *fotocopy* tersebut.

#### **C. Kendala yang dihadapi**

 Ada beberapa kendala yang dihadapi oleh praktikan dalam mengelola Arsip khususnya dalam hal penyimpanan Arsip yang tidak sesuai, contohnya :

a. Kesulitan mencari arsip

 Dalam hal ini praktikan kesulitan mencari arsip. Pengelolaan arsip khususnya dalam penyimpanan adalah salah satu pekerjaan yang dilakukan praktikan secara rutin. Jadi hal ini membuat beberapa pekerjaan praktikan terbengkalai.

25

Adapun masalah kedua yang praktikan hadapi adalah :

b. Kesalahan Sistem

 Kesalahan pada sistem yang membuat beberapa data tidak bisa dimasukan sehingga hal ini membuat praktikan kesulitan untuk mengakses penerimaan dan pemasukan data.

#### **D. Cara mengatasi kendala**

Hal-hal yang praktikan lakukan untuk mengatasi kendala tersebut adalah :

1. Praktikan kesulitan dalam mencari arsip fotocopy NPWP

 Praktikan mengalami kesulitan dalam mencari *fotocopy* NPWP Wp (orang pribadi) yang sudah mendaftarkan NPWP ingin mengambil *fotocopy* NPWP karena pengelolaan fotocopy tersebut hanya berdasarkan tanggal dan tidak ditata dan disimpan berserakan dimeja. sehingga menghabiskan waktu yang cukup lama untuk mencari fotocopy NPWP tersebut.

 Seperti yang diungkapkan oleh Menurut Sularso Mulyono dalam bukunya yang berjudul dasar – dasar kearsipan ada lima macam sistem penyimpanan arsip yang digunakan, yaitu :

- a. Sistem abjad
- b. Sistem pokok soal (Subyek)
- c. Sistem tanggal (Kronologis)
- d. Sistem Nomor
- e. Sistem Wilayah<sup>1</sup>

 $\overline{a}$ 

Sistem kearsipan berperan penting dalam proses pencarian arsip, arsip yang disimpan berupa fotocopy NPWP dapat ditemukan kembali jika mengunakan suatu sistem antara lain sistem tanggal, sistem tanggal adalah sistem penyimpanan arsip melalui tanggal terdaftar arsip tersebut jadi arsip berupa formulir NPWP dapat disimpan berdasarkan tanggal terdaftar.

<sup>1</sup> Sularso Mulyono. *Dasar dasar kearsipan.* (Yogyakarta:Liberty,1985).

 Seperti yang dikatakan oleh Sutarto sebagaimana dikutip oleh Yohannes bahwa "Arsip adalah suatu kumpulan warkat yang memiliki guna tertentu, disimpan secara sistematis, dan dapat ditemukan kembali dengan cepat"<sup>2</sup>

 Jika arsip disimpan secara sistematis maka tujuan dari suatu arsip akan tercapai dengan baik dan arsip dapat ditemukan kembali dengan cara pencarian berdasarkan sistem tanggal yang sesuai dengan jenis warkat seperti *fotocopy*  NPWP.

#### 2. Kesulitan dalam mencari arsip formulir NPWP

 Ketika seluruh formulir disatukan menjadi satu dan yang membedakan hanya bulannya, cukup sulit untuk mencari formulir yang disetujui dan tidak disetujui oleh kepala pelaksana. Para wp (orang pribadi yang tidak disetujui formulirnya secara otomatis wp (orang pribadi) tersebut tidak bisa mengambil fotocopyan Npwp. Semuanya tidak tersusun sesuai dengan system pengarsipan dan menghabiskan waktu yang cukup lama untuk mencari.

 Karena kearsipan sangat penting untuk suatu perusahaan, apabila arsip tidak disimpan dengan benar maka praktikan akan kesulitan dalam mencari arsip praktikan memberikan informasi mengenai kesulitan yang dihadapinya. Arsip dapat ditemukan secara cepat jika arsip disimpan secara sistematis, seperti yang dikatakan pula oleh Moekijat :

"Sistem penerbitan dan penguraian dari pada bahan bahan arsip sedemikian rupa sehingga semua bahan arsip setiap waktu dapat dipergunakan oleh pimpinan organisasi/perusahaan"<sup>3</sup>

27

 2 Sutarto, *Management Kearsipan* ( Yogyakarta: Gajah Mada University:2006). p. 33

 Warkat disimpan sedemikian mungkin dari mulai penerbitan sampai pemusnahan berdasarkan sistem hal ini berguna agar suatu waktu perusahaan memerlukan tidak kesulitan dalam mencari. Seperti yang diungkapkan pula oleh Yohannes Suraja dalam metode penyimpanan arsip adalah

- 1. Metode penyimpanan arsip menurut pokok masalah
- 2. Metode penyimpanan arsip menurut urutan nama
- 3. Metode penyimpanan arsip berdasarkan urutan abjad
- 4. Metode penyimpanan menurut arsip menurut urutan tanggal
- 5. Metode penyimpanan arsip menurut urutan nomer $4$

 Metode penyimpanan arsip sama halnya dengan penyimpanan arsip berdasarkan sistem. Warkat seperti formulir NPWP agar mudah dicari harus disimpan dengan metode penyimpanan arsip menurut urutan tanggal, formulir tersebut disimpan berdasarkan tanggal kemudian disimpan secara berurutan didalam lemari arsip.

 Dalam hal ini praktikan mulai berkonsultasi dengan dengan pengelola kearsipan dan menyusun arsip berdasarkan sistem tanggal baik formulir NPWP maupun *fotocopy* NPWP yang sesuai dengan masing-masing document. Sehingga arsip dapat disimpan dengan baik dan tidak sukar untuk dicari.

3. Sering terjadi kesalahan pada sistem.

 $\overline{\phantom{a}}$ 

 Contohnya seperti Dalam hal ini ketika praktikan disuruh untuk membuat NPWP, terkadang situs [http://ereg.pajak.go.id](http://ereg.pajak.go.id/) mengalami hambatan karena banyaknya data yang dimasukan untuk proses pembuatan NPWP hal ini menghambat pekerjaan lain yang berhubungan dengan proses pembuatan NPWP. Seperti yang diungkapkan oleh Wardiana mengenai teknologi perkantoran :

<sup>3</sup> Moekijat, Administrasi Perkantoran (Bandung: Mandar Maju: 2000). p. 78

<sup>4</sup> Suraja Yohannes, *Manajemen Kearsipan*. (DIOMA:Malang,2006).p.157

"Teknologi Informasi adalah suatu teknologi yang digunakan untuk mengolah data, termasuk memproses, mendapatkan, menyusun, menyimpan, memanipulasi data berbagai cara untuk menghasilkan informasi yang berkualitas.."<sup>5</sup>

 Teknologi informasi menjadi sangat penting bagi suatu perusahaan karena salah satu aspek pendukung dari berjalannya suatu organisasi. Jika teknologi dapat tercapai. Seperti yang diungkapkan oleh Vaza adalah

"Teknologi adalah sebuah proses yang dilaksanakan dalam upaya mewujudkan sesuatu secara rasional. Jadi teknologi adalah cara dimana kita menggunakan ilmu pengetahuan untuk memecahkan masalah praktis." 6

 Jadi pentingnya teknologi perkantoran dalam ruang lingkup pekerjaan sangat dibutuhkan. Dalam kendala teknologi perkantoran seperti kesalahan pada sistem dapat diatasi dengan cara memperbaharui sistem tersebut minimal satu minggu sekali untuk menghindari penumpukan data baik data yang dimasukan maupun yang keluar. Karena teknologi merupakan salah satu komponen yang dapat mewujudkan suatu proses secara rasional.

l

<sup>5</sup> Wardiana. *Teknologi Informasi*. (Yogtakarta:Univ Teknology Yogyakarta,2006).p.2006

<sup>&</sup>lt;sup>6</sup> [http://www.questia.com](http://www.questia.com/) (diakses pada tanggal 29 Mei 2015 pukul 08.00)

### **BAB IV**

### **KESIMPULAN**

#### **A. Kesimpulan**

- 1. Praktikan melaksanakan Praktik Kerja Lapangan pada Divisi Pelayanan Kantor Pajak Pratama Pulogadung (KPP Pulogadung) sebagai mahasiswa PKL yang membantu dalam bidang pelayanan, selama 2 bulanterhitungsejaktanggal 5 Januari 2015 sampai dengan 5 Maret 2015. Mulai pukul 08.00 sampai dengan 16.00 WIB.
- 2. Kantor Pajak Pratama Pulogadung (KPP Pulogadung) merupakan salah satu perusahan yang menangani pembayaran pajak, pembuatan Npwp, serta seluruh hal mengenai perpajakan khusus wilayah Pulogadung.
- 3. Bidang kerja yang praktikan lakukan selama melaksanakan Praktik Kerja Lapangan adalah menangani dalam pembuatan NPWP, mengelola arsip, dan mengoperasikan mesin kantor.
- 4. Selama melaksanakan Praktik Kerja Lapangan, praktikan menghadapi beberapa kendala yang cukup sulit ada dua kendala yang dihadapi dalam menjalani praktik kerja lapangan yang pertama adalah dalam mencari arsip yang seharusnya disusun berdasarkan sistem dan sistem data yang error. Hal ini membuat pekerjaan yang lain terbengkalai.
- 5. Kendala kedua yang praktikan hadapi adalah kesalahan sistem akibat banyaknya data yang masuk setiap harinya sehingga hal itu membuat beberapa pekerjaan terutama dalam sistem penerimaan dan pemasukan data terganggu
- 6. Kendala sulit menemukan arsip dapat diatasi dengan cara menyusun dokumen arsip sesuai dengan sistem sehingga ketika diperlukan dapat mudah dicari melalui lemari arsip.
- 7. Kendala yang kedua kesalahan pada sistem dapat diatasi dengan cara sistem tersebut diperbarui minimal seminggu satu kali agar system tersebut tidak terjadi kesalahan karena terlalu banyak data yang masuk dalam sistem tersebut.
- B. Saran
- 1. Untuk fakultas Ekonomi Universitas Negeri Jakarta
	- a. Pihak Fakultas bekerjasama dengan instansi atau perusahaan agar para mahasiswa tidak kesulitan dalam mencari perusahaan untuk PKL
	- b. Seharusnya ditambahkan kurikulum yang sesuai dengan dunia perusahaan, sehingga kualitas mahasiswa akan meningkat sebelum atau sesudah menjalankan PKL.
	- c. Pihak Fakultas harus memberikan pengarahan lebih kepada praktikan agar praktikan mengerti
- 2. Untuk Mahasiswa
	- a. Mahasiswa harus lebih meningkatkan kemampuan, harus mempunyai motivasi yang tinggi agar mahasiswa dapat beradaptasi dengan dunia pekerjaan, caranya adalah sering berlatih dan bertanya.
	- b. Harus lebih mendisiplinkan dalam hal waktu dan lebih bertanggung jawab.

31

- c. Mahasiswa harus lebih banyak menambah pengalaman dari divisi manapun.
- d. Mahasiswa harus lebih memahami pekerjaan yang diberikan pada divisi tempat melakukan Praktik Kerja Lapangan.
- 3. Untuk perusahaan
	- a. Seharusnya perusahaan memberikan pengarahan khusus kepada karyawan dalam hal menyusun kearsipan, agar dokumen-dokumen yang penting ketika diperlukan dapat ditemukan dengan cepat.
	- b. Harus ada manajemen yang baik dalam perusahaan agar tidak terjadi kesalahan system yang menghambat jalannya proses data masuk maupun keluar
	- c. Perusahaan harus lebih aktif dalam memilih-milih arsip mana yang masih harus disimpan dan arsip mana yang harus dimusnahkan sehingga tidak tertumpuk dan bisa memanfaatkan tempat arsip yang sudah disediakan oleh perusahaan.
	- d. Seharusnya system pengarsipan dalam penyimpanan arsip sudah harus dijalankan sehingga karyawan lebih tertib dalam menyusun dan memisahkan arsip yang disimpan sudah lama maupun yang baru.
	- e. Perusahaan harus memperbarui system yang ada diperusahaan untuk melancarkan pekerjaan baik dalam memasukan data maupun menerima data.

### **DAFTAR PUSTAKA**

Buku :

*Company Profile,* Kantor Pelayanan Pajak Jakarta Pratama Pulogadung, Jakarta 2010.

Moekijat. *Administrasi perkantoran.*Bandung:Mandar maju , 2000

Mulyono,Sularso . *Dasar-dasar kearsipan ,* Yogyakarta: Liberty, 2006.

Sutarto. M*anagement Kearsipan.* Yogyakarta: Gajah Mada University, 2006.

Wardiana. *Teknology Informasi.* Yogyakarta: Universitas Teknology Yogyakarta, 2006.

Yohanes, Suraja. *Manajemen Kearsipan*. Malang:Dioma, 2006

Internet :

[http://www.questia.com](http://www.questia.com/) ( diakses pada tanggal 29 Mei 2015 pukul 08.00)

## Surat Permohonan Izin Praktik Kerja Lapangan

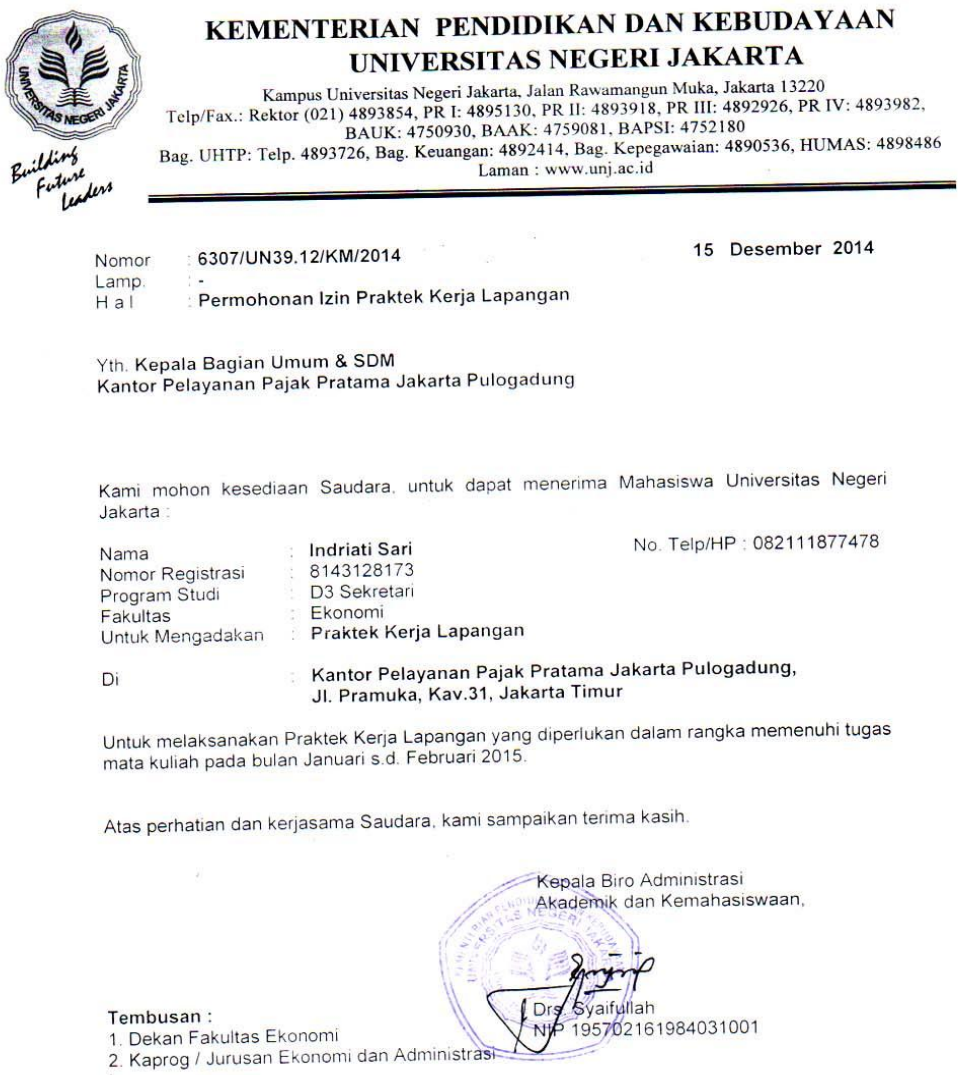

 $\overline{\mathcal{C}}$ 

 $\mathcal{A}$ 

#### Surat Penerimaan Praktik Kerja Lapangan

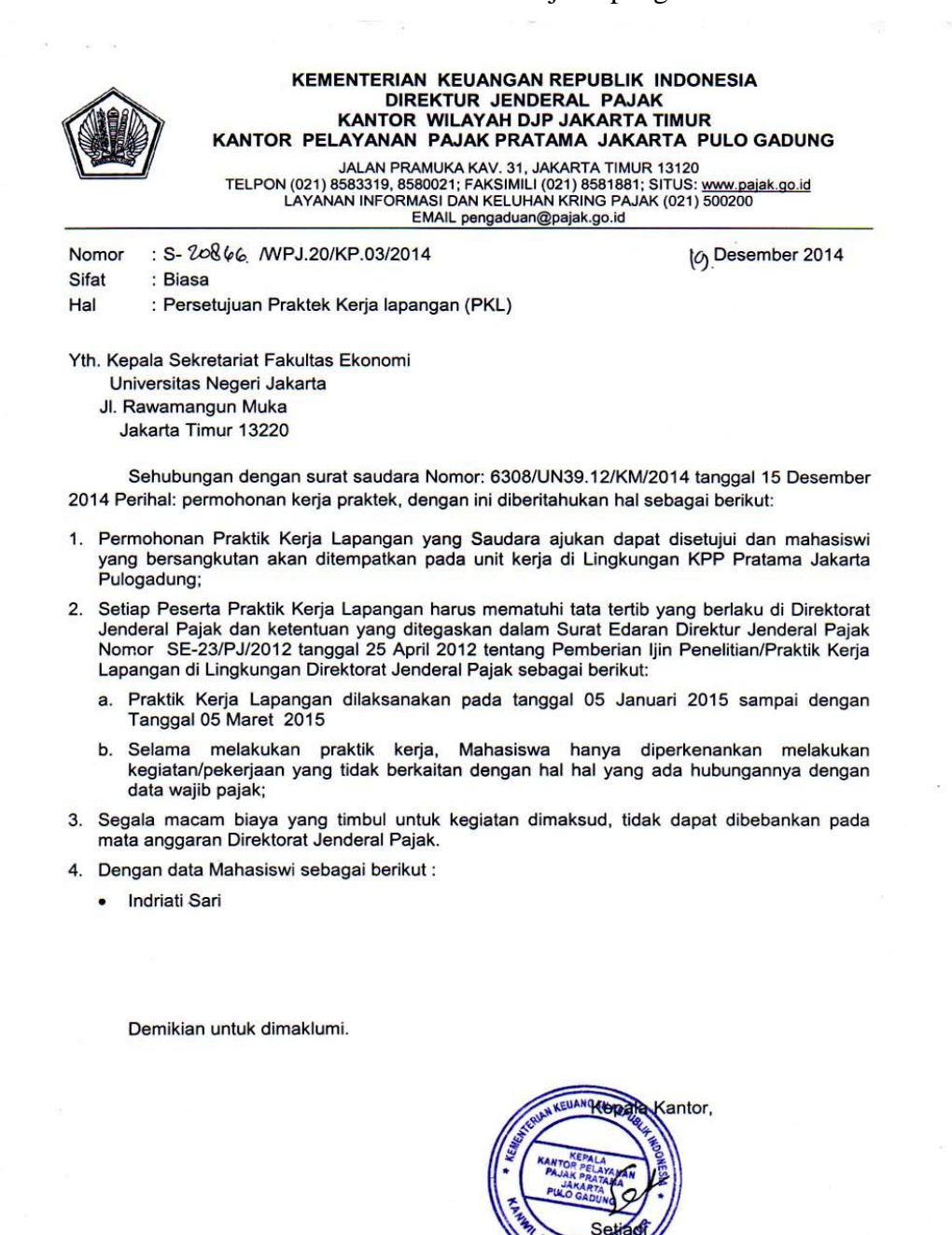

6006191989011001

**KANTP** 

#### Daftar Hadir Praktik Kerja Lapangan

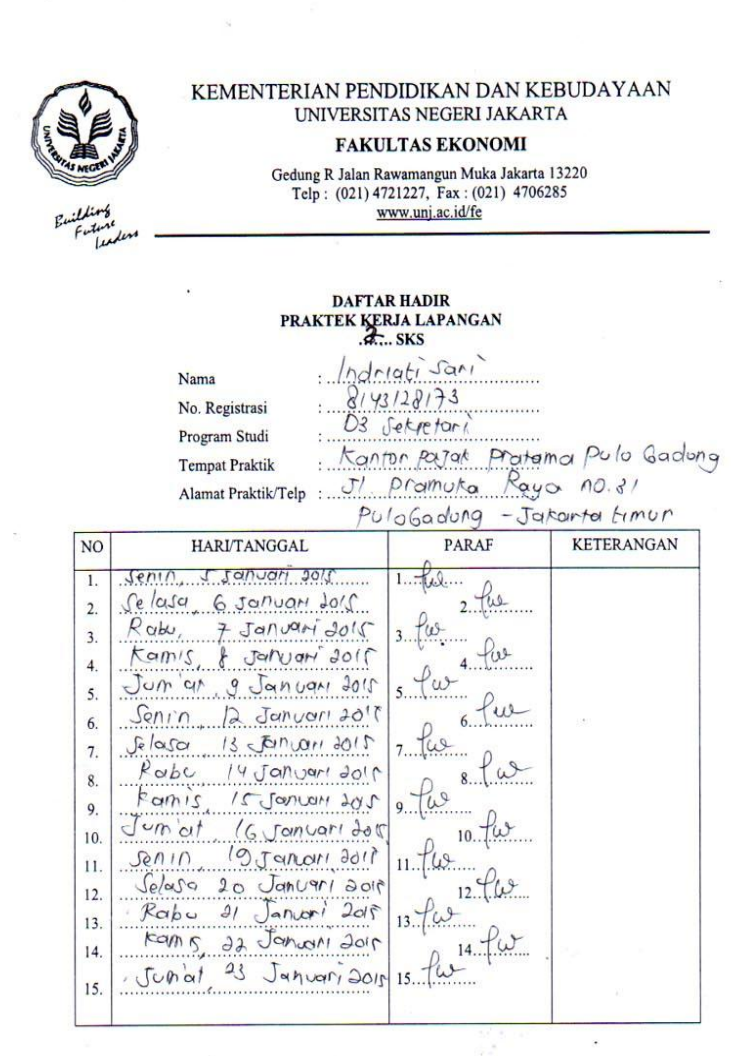

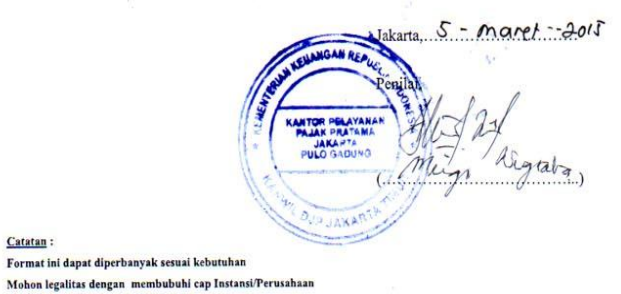

 $\mu^{-1}$ 

 $\frac{1}{2}$ 

### Daftar Hadir Praktik Kerja Lapangan

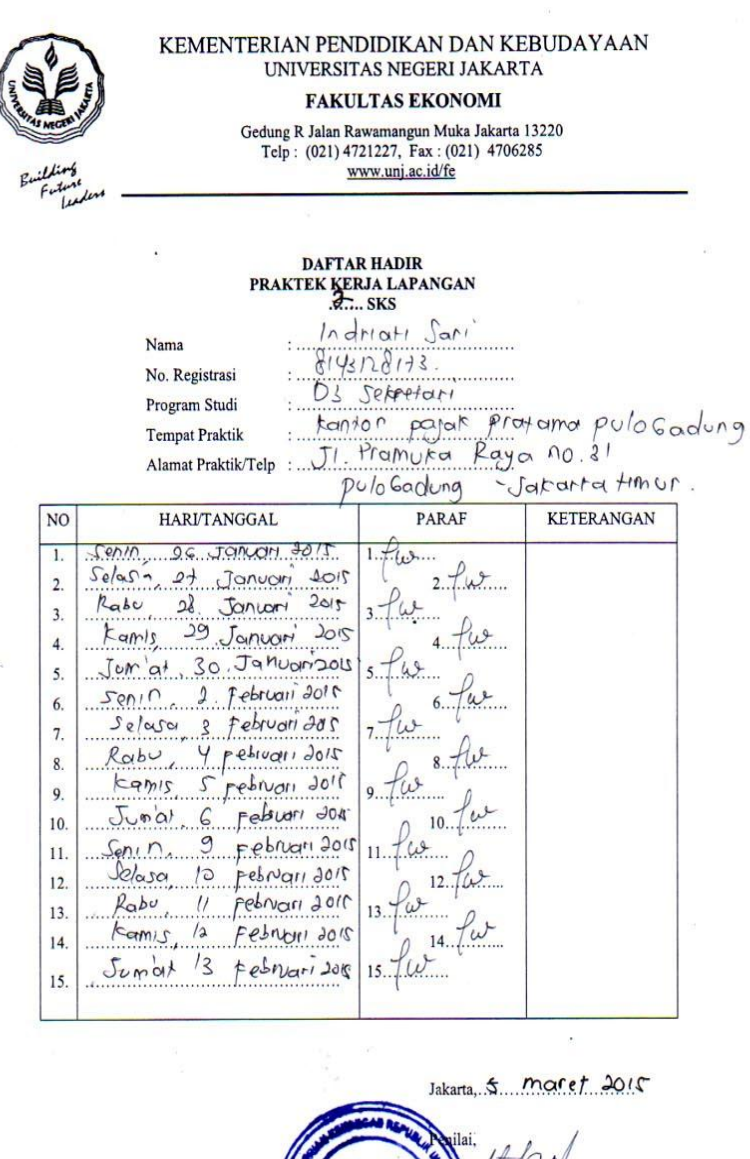

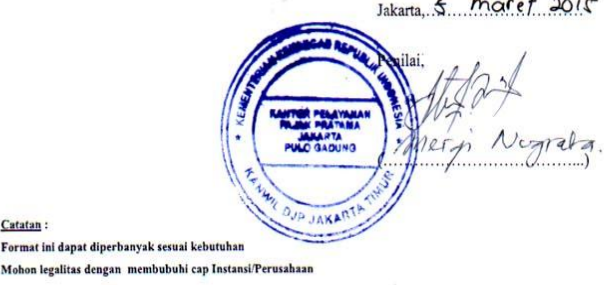

#### Daftar Hadir Praktik Lapangan Kerja

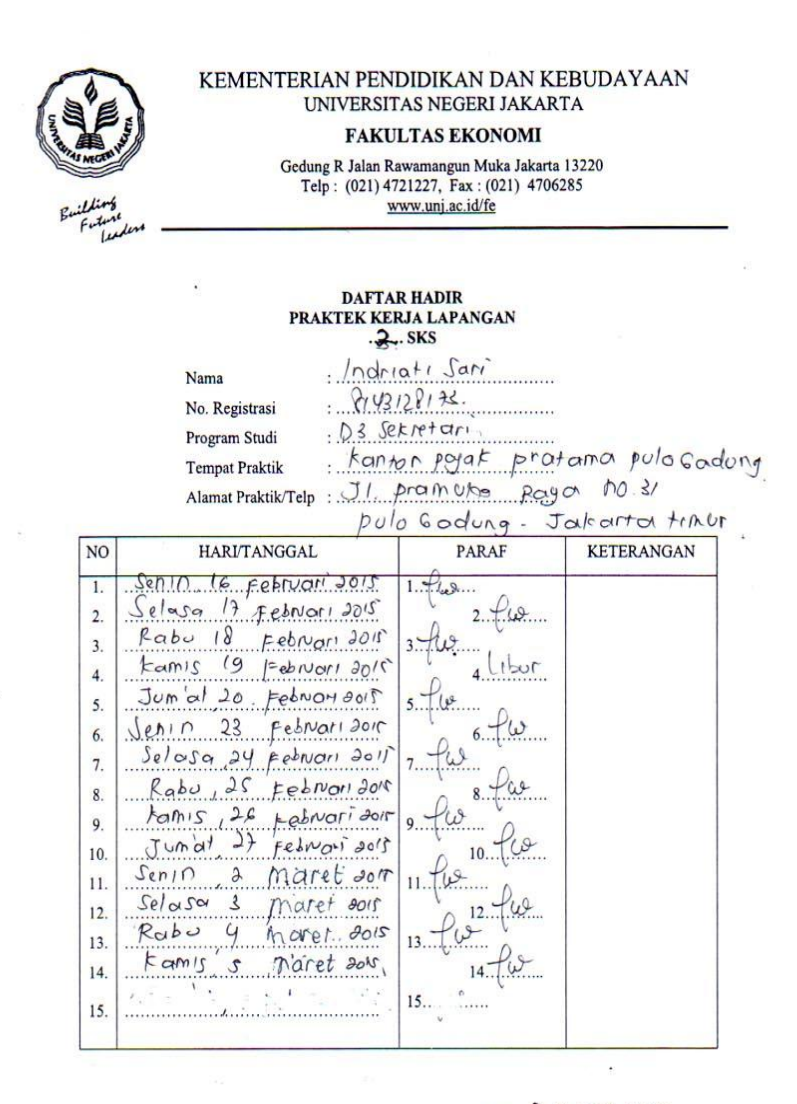

Jakarta, 5 Maret 2015

Catatan: Format ini dapat diperbanyak sesuai kebutuhan Mohon legalitas dengan membubuhi cap Instansi/Perusahaan

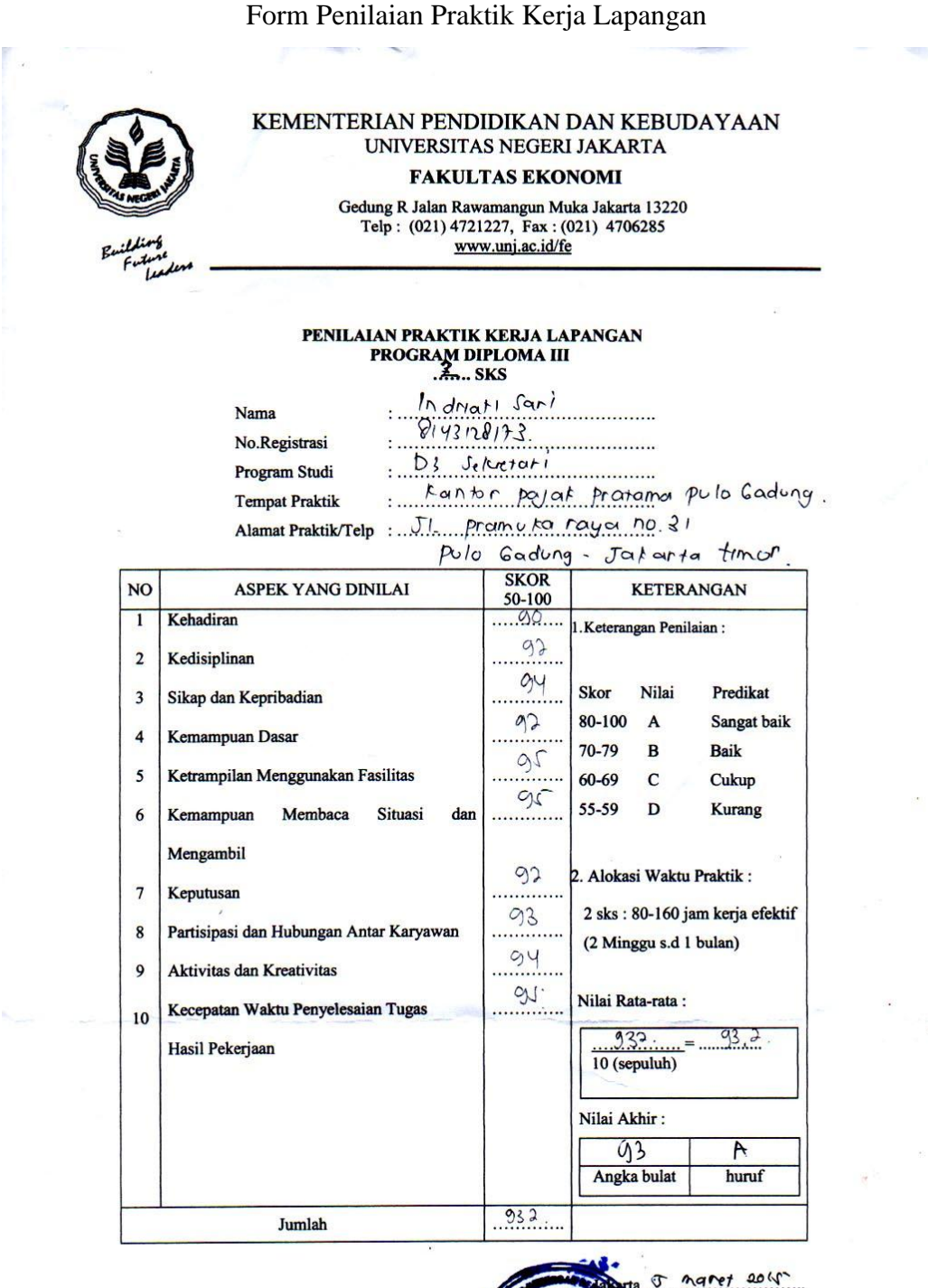

cap Instansi/Peru

naret 2015  $U_1$  alg

Daftar Kegiatan Praktik Kerja Lapangan pada Divisi Pelayanan Kantor Pajak

| Hari   | Tanggal         | JenisTugas                       |
|--------|-----------------|----------------------------------|
| Senin  | 5 Januari 2015  | Membuat Npwp                     |
|        |                 | Merekam formulir Npwp            |
|        |                 | Mengelola arsip                  |
| Selasa | 6 Januari 2015  | <b>Membuat Npwp</b>              |
|        |                 | Merekam formulir Npwp            |
|        |                 | Mengelola arsip                  |
| Rabu   | 7 Januari 2015  | <b>Membuat Npwp</b>              |
|        |                 | Merekam formulir Npwp            |
|        |                 | Mengelola arsip                  |
|        |                 | Menggandakan surat (Fotocopy)    |
| Kamis  | 8 Januari 2015  | Merekam formulir Npwp            |
|        |                 | Mengelola arsip                  |
|        |                 | Menggandakan surat (Fotocopy)    |
| Jumat  | 9 Januari 2015  | <b>Membuat Npwp</b>              |
|        |                 | Merekam formulir permohonan Npwp |
|        |                 | Menggandakan surat (Fotocopy)    |
| Senin  | 12 Januari 2015 | Menggandakan surat (Fotocopy)    |
|        |                 | Mengelola arsip                  |

Pratama Pulogadung ( KPP Pulogadung)

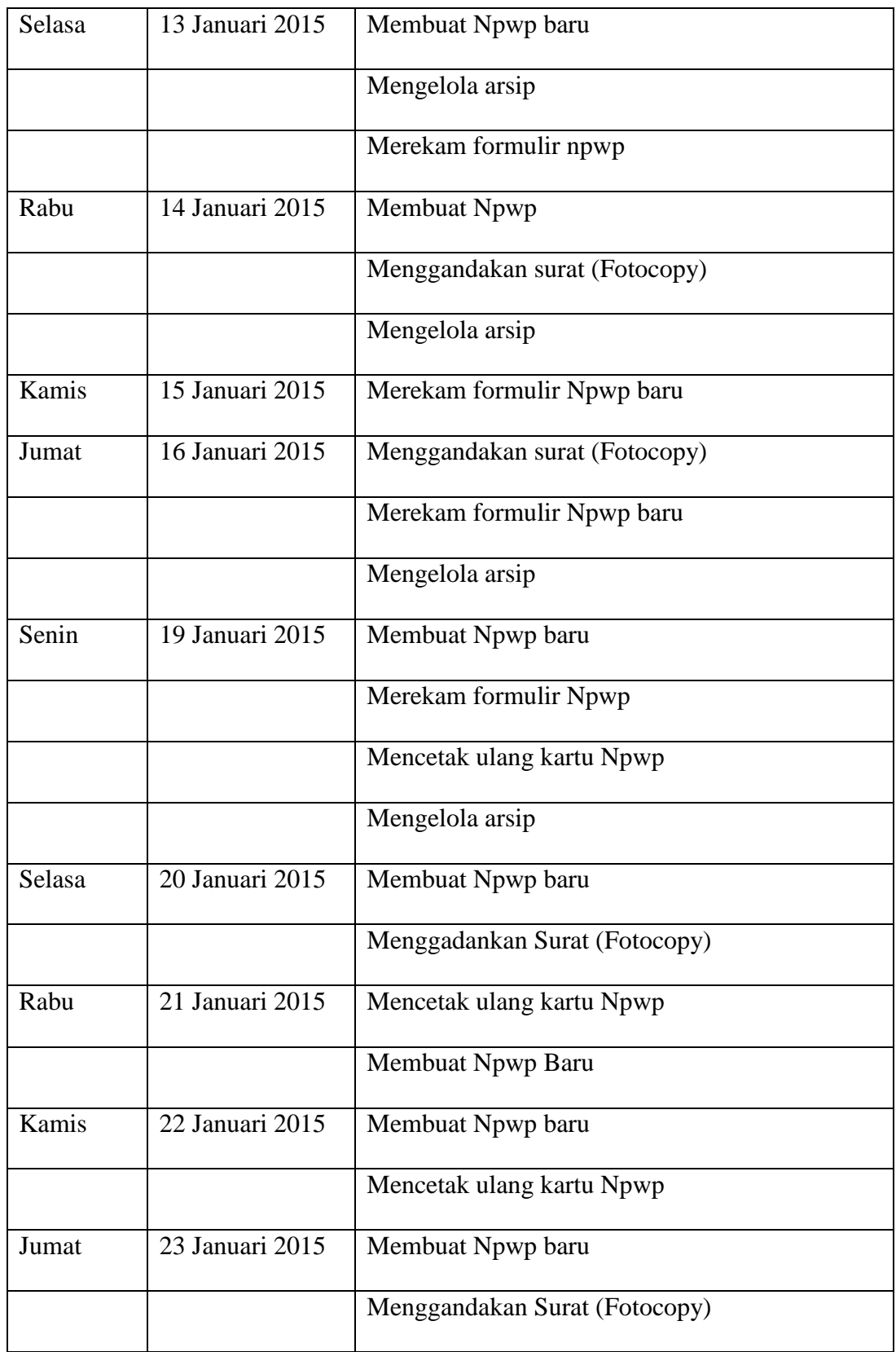

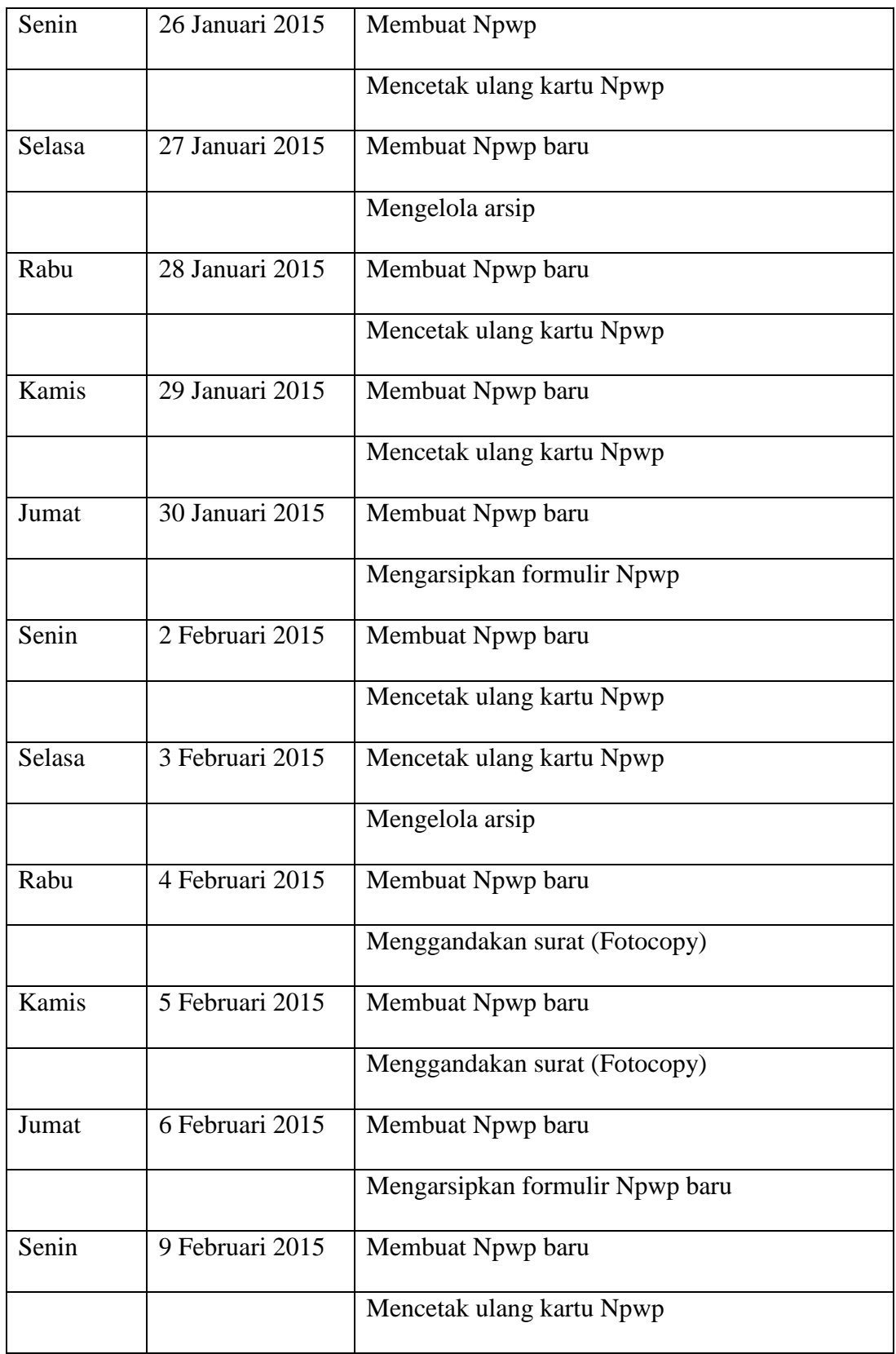

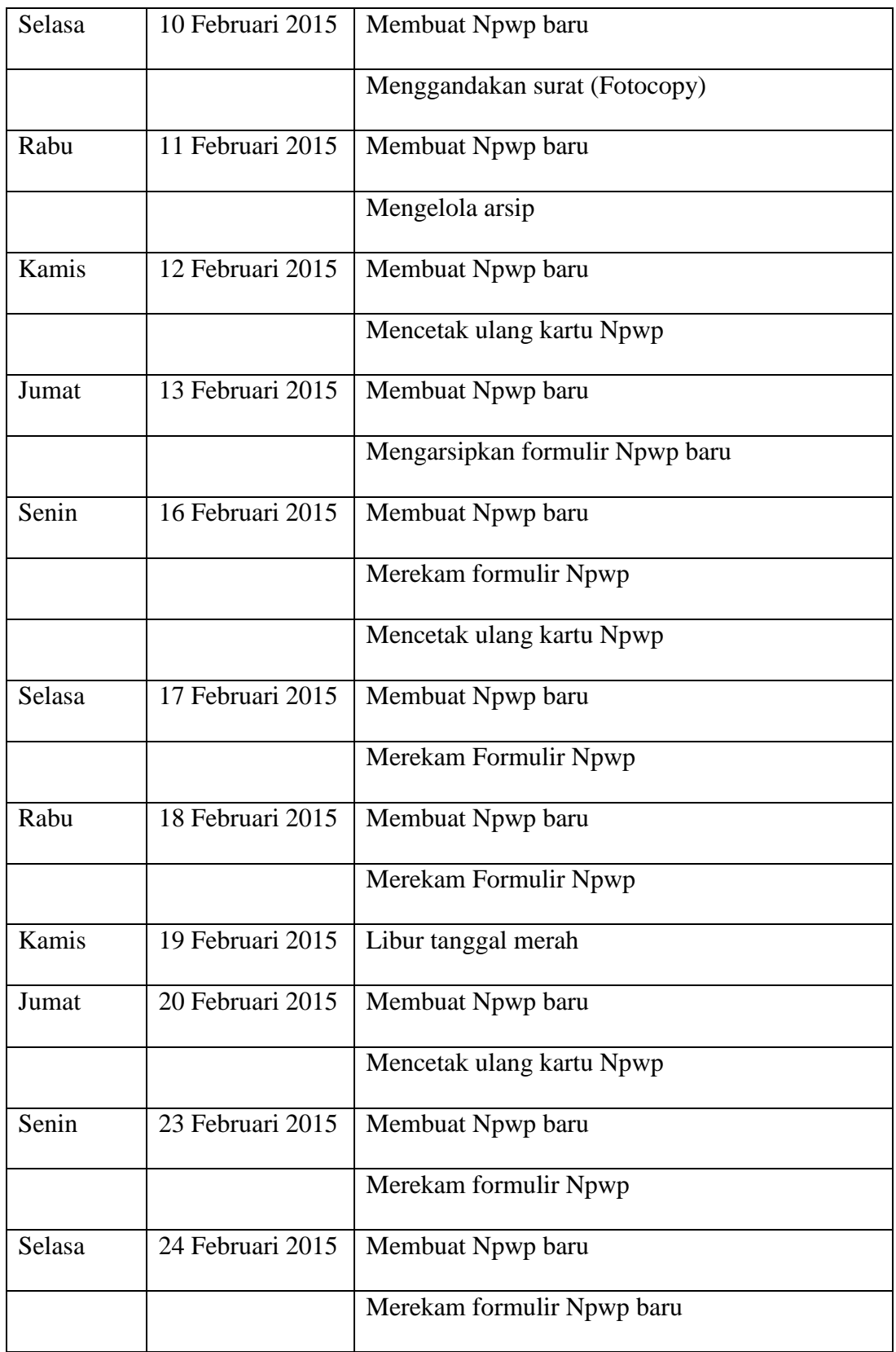

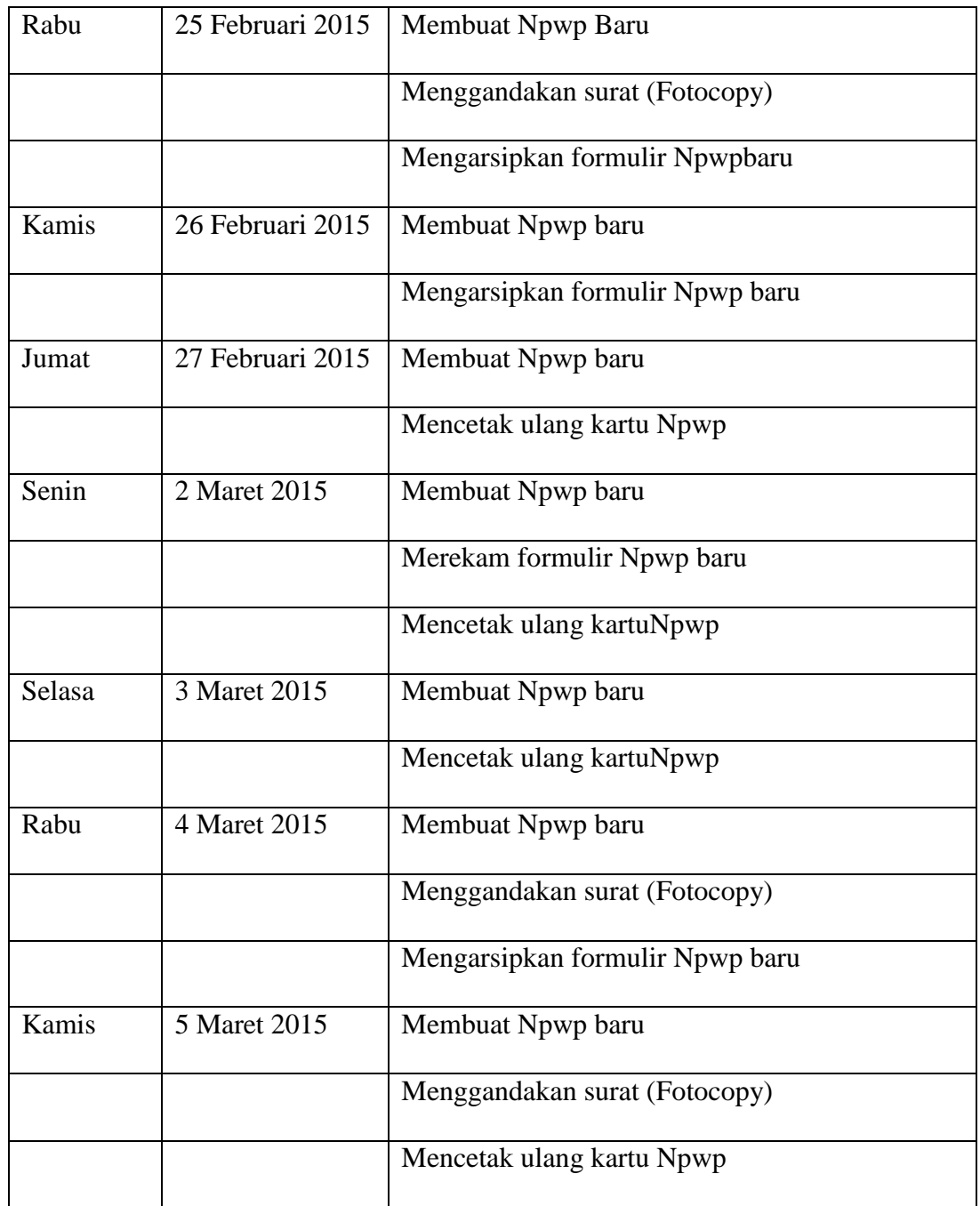

![](_page_55_Picture_1.jpeg)

Logo Kantor Pajak Pratama Pulogadung (KPP Pulogadung)

### Formulir Pendaftaran NPWP

![](_page_56_Figure_2.jpeg)

## Formulir Pendaftaran PKP

![](_page_57_Picture_14.jpeg)

## Surat Keterangan Terdaftar

![](_page_58_Picture_18.jpeg)

<u>HENDRIYADI</u><br>NIP 197006211995031001

Ţ

## Data Pengiriman NPWP Melalui Pos

![](_page_59_Picture_21.jpeg)

 $-421/15$ 

**INSON S** 

## Data Pengiriman NPWP Melalui Pos 2

![](_page_60_Picture_25.jpeg)

 $23/15$ ХC Th  $\frac{1}{2}$ 

 $\hat{\theta}$ 

**INSONS** 

## Data Pengiriman NPWP Melalui Pos 3

#### DAFTAR PENGANTAR KIRIMAN POS

![](_page_61_Picture_23.jpeg)

 $\frac{12}{14}$ 

llIJ **ROBINSON S** 

 $T_{M, M}$ 

## Formulir Perubahan Data NPWP

![](_page_62_Picture_22.jpeg)

#### Formulir Pendaftaran NPWP Badan

#### A.2. FORMULIR PENDAFTARAN WAJIB PAJAK BADAN KEMENTERIAN KEUANGAN REPUBLIK INDONESIA DIREKTORAT JENDERAL PAJAK FORMULIR PENDAFTARAN WAJIB PAJAK BADAN SEMUA INFORMASI HARAP DIISI DENGAN HURUF KAPITAL/CETAK. Isi atau beri tanda x pada ketak jawaban yang Jenis Pendaftaran Permohonan Wajib Pajak Pendaftaran Secara Jabatan 1. Badar Kategori 2. Joint Operation (JO) 3. Kantor Perwakilan Perusahaan Asing 4. Bendahara 5. Penyel enggara Kegiatan Status Pusat/Cabang: Pusat Cabang A. IDENTITAS WAJIB PAJAK (selain Bendahara) 1. Bentuk Badan 1. Perseroan Terbatas (PT) 2. Perseroan Komanditer (CV) 3. Perseroan lainnya 4. BUMN/BUMD 6. Kongsi 5. Firma (Fa)  $\sqrt{7}$ . Koperasi 8. Dana Pensium 9. Persekutuan dan Perkumpulan 10.Yayasan<br>13.Organisasi lainnya 11. Organisasi massa 12. Organisasi sosial politik 14. Lembaga dan bentuk badan lainnya 15. Kontrak investasi kolektif 16. Bentuk Usaha Tetap (BUT) 2. Permodalan/Key PMA PMDN Pemerintah Lainnya 3. Nama Wajib Pajak 4. Alamat tempat kedudukan Jalan ┰ RT/RW Г  $\frac{1}{2}$ Kelurahan/Desa iota/K **Kode Pos** Telepon/Faksimile dan E-mail: Nomor Telepon E-mail H Dokumen Da an terakhir an dan/ata Nomor Akte mut *<u>Little</u>* Tempat/Tanggal Akte (tgl-bin-thn) <u> 1900 - Jacques Charles II (f. 19</u>  $\mathcal{L}$  . ШΙ **DE SHERE E Nama Notaris The algement** <u> Miller Metal</u> En Bisakia **Nomor Akte Perubaha STAR** a prop ┑ Т  $\blacksquare$  sd. Tahun Buku 7. Jenis Usaha / Kegiati **The State**  $\mathbb{R}^n$ **Idiisi** olel **RESERVE** 8. Merk Dagang/Usaha

 $\bar{\chi}$